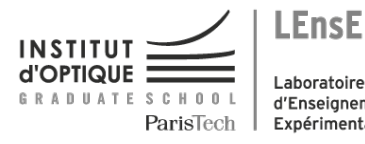

Laboratoire d'Enseignement Expérimental

## Photonique Expérimentale Laser

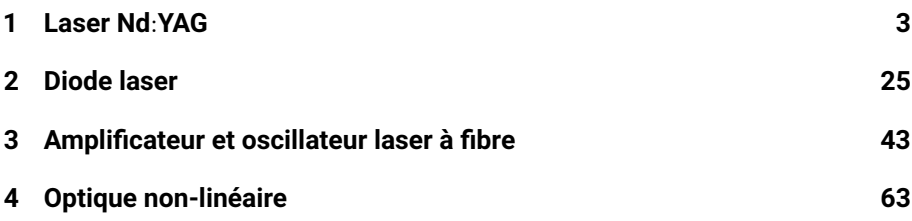

Salles **L1 L2 L3 L4**<br>
S1.25 S1.17 S1.20 S1.21

[lense.institutoptique.fr | Deuxième année | Photonique S7](http://lense.institutoptique.fr/ )

Cycle Ingénieur - 2ème année - S7 -Palaiseau Version du 8 juillet 2021 Année 2021-2022

## **Préambule**

## **Objectifs**

A l'issu de ce bloc de TP, vous aurez mis en œuvre des lasers sous les trois formes les plus courantes :

- les lasers à semi-conducteur (diodes laser)
- les lasers à cristaux massifs (cristaux lasers et cristaux non linéaires)
- les lasers à fibres

Vous serez capable de :

- manipuler un faisceau laser
- utiliser des composants d'un système laser : diode laser, cristaux laser et cristaux non linéaires, fibres, miroirs, réseau de Bragg fibré
- régler et optimiser des sources laser au sens large (incluant laser et conversion de fréquence non linéaire, oscillateur, amplificateur, lasers continus et impulsionnels)
- utiliser les instruments de caractérisation de sources laser (puissancemètre, analyseur de spectre optique, photodiode rapide, Fabry Pérot à balayage)
- caractériser un système laser (courbes d'efficacité, allure temporelle, propriétés spectrales)
- maitriser les ordres de grandeur associés aux sources laser
- interpréter les effets observés sur la base des notions de système laser à 3 niveaux et à 4 niveaux, laser à semi-conducteur, d'amplification laser, d'oscillateur laser en régime continu ou impulsionnel

## **Mode d'emploi**

Pour chaque sujet de TP, le corps de texte présente globalement l'esprit du TP et les activités proposées. Il donne des protocoles pour les réglages, en appui des explications qui seront données par l'encadrant(e). Il est également accompagné d'annexes servant de support théorique et pratique au travail expérimental.

Dans chaque sujet, la première annexe fait office de préparation au TP et est à lire **avant la séance**. Certaines d'entre elles comprennent des **questions de préparation** que l'encadrant(e) corrigera en début de séance.

Les actions à faire en séance et nécessitant le contrôle de l'encadrant sont notées **C**. Elles rythment l'apprentissage des compétences "expérience" (savoirfaire expérimental : alignements, réglage et utilisation des appareils de mesure).

Les activités à faire pour le compte rendu sont notées **Q**. Elles rythment l'apprentissage des compétences "mesure" (capacité à faire des mesures de qualité : bonne gamme d'incertitude, bonne gamme sur les échelles pour bien voir les phénomènes, graphes de qualité) et des compétences "physique" (compréhension des phénomènes physiques, maîtrise des ordres de grandeur).

# <span id="page-4-0"></span>**TP 1 Laser Nd**:**YAG**

## Sommaire

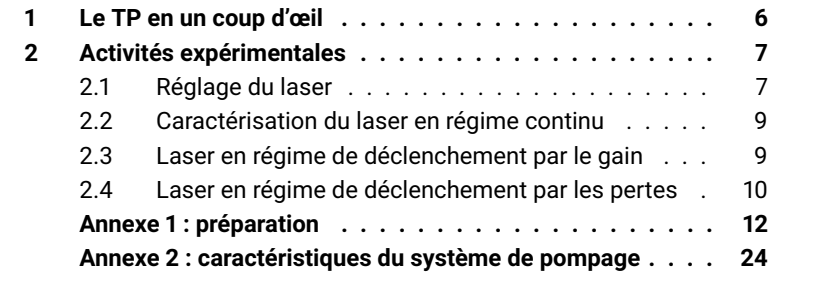

## **Compétences à acquérir avec ce TP**

Les compétences à acquérir dans ce TP, classées en 3 catégories, sont les suivantes :

#### **Compétences "Expérience" :**

- Collimation d'un faisceau laser
- Alignement d'un système de pompage optique et d'une cavité laser
- Obtention de l'effet laser dans l'infrarouge en utilisant les outils adaptés (carte infrarouge, viseur infrarouge, photodiode ou caméra CCD)
- Optimisation les performances d'un laser

#### **Compétences "Mesure" :**

- Mesure de la courbe d'efficacité d'un laser
- Utilisation un oscilloscope rapide (ns)
- Caractérisation un laser impulsionnel

#### **Compétences "Physique" :**

- Comprendre les paramètres qui jouent sur la puissance de sortie d'un laser continu : focalisation du faisceau de pompe, orientation des miroirs, transmission du miroir de sortie
- Comprendre le régime impulsionnel par modulation du gain (gain-switch) et les paramètres qui l'influencent
- Comprendre le régime de modulation des pertes (Q-switch) et les paramètres qui l'influencent

## **Pré-requis**

- Notions générales sur la physique des lasers à partir du cours de première année : système à 4 niveaux, temps de vie du niveau du haut, seuil d'un oscillateur laser, expression de la puissance de sortie d'un oscillateur laser en régime continu, laser en régime de déclenchement par le gain (gain-switch), laser en régime de déclenchement par les pertes (Q-switch)
- Révision du TD n°4 du cours de Lasers de première année sur le laser Nd:YAG
- Lecture de l'annexe [1](#page-13-0)
- Sécurité laser

## **Sécurité laser spécifique au TP**

Dans ce TP, la diode laser de pompage émet jusqu'à 1 W soit 1000 fois le seuil de brûlure de l'œil. Le port des lunettes de protection est obligatoire dès que la diode laser fonctionne. Les optiques ne doivent jamais être déplacées hors du banc quand la diode laser fonctionne au maximum. Pour tout changement sur le banc optique, baisser la puissance de la diode laser au minimum.

## <span id="page-7-0"></span>**1 Le TP en un coup d'œil**

Le laser "Nd:YAG" est composé d'un milieu laser solide cristallin (un grenat d'yttrium et d'aluminium  $Nd^{3+}$ :Y<sub>3</sub>Al<sub>5</sub>O<sub>1</sub>2) dopé par des ions néodyme dont on utilise les niveaux d'énergie pour réaliser l'effet laser. C'est un laser qui est très utilisé dans l'industrie pour ses propriétés d'émission dans l'infrarouge proche, à 1064 nm. Le Nd:YAG peut être pompé optiquement par des lampes flash ou par des diodes lasers.

On étudie dans ce TP un pompage par diode laser. Ici, le pompage est longitudinal : l'axe de propagation de l'optique de pompage est colinéaire à l'axe de la cavité laser. Le but du TP est de construire un laser Nd:YAG pompé par diodes, de savoir le régler et de le caractériser. On étudiera plusieurs régimes temporels : le régime continu, le régime de déclenchement par le gain (gainswitch) et le régime de déclenchement par les pertes (Q-switch).

La figure [1.1](#page-8-2) donne une vue générale du laser à monter. La diode laser émet jusqu'à 1 W de puissance à 808 nm, correspondant à une bande d'absorption du Nd:YAG. La longueur d'onde de la diode de pompage varie avec la température et le courant de pompage (voir TP diode laser). On se placera dans l'ensemble du TP à une température fixe notée sur le boitier de la diode. Le rayonnement de la diode laser est collimaté, puis modifié par un prisme anamorphoseur pour rendre le faisceau moins elliptique au niveau du point de focalisation (voir annexe [2\)](#page-25-0). Une lentille est utilisée pour focaliser le faisceau de pompe dans le cristal de Nd:YAG. Sur ce cristal est directement déposé le premier miroir de la cavité. Ce miroir est totalement réfléchissant à la longueur d'onde laser (1064 nm) et transparent à la longueur d'onde de pompe (808 nm). Il s'agit d'un miroir plan. Le deuxième miroir de la cavité est concave, de rayon de courbure 100 mm. C'est aussi le miroir de sortie. Plusieurs transmissions seront étudiées dans le TP (T = 3% et T = 20%). Deux outils de caractérisation sont à votre disposition : une photodiode montée sur le banc du laser, et un puissance-mètre (non représenté sur la figure [1.1\)](#page-8-2). Pour la visualisation, vous disposez d'une carte infrarouge, d'un viseur infrarouge et d'une caméra CCD.

<span id="page-8-2"></span>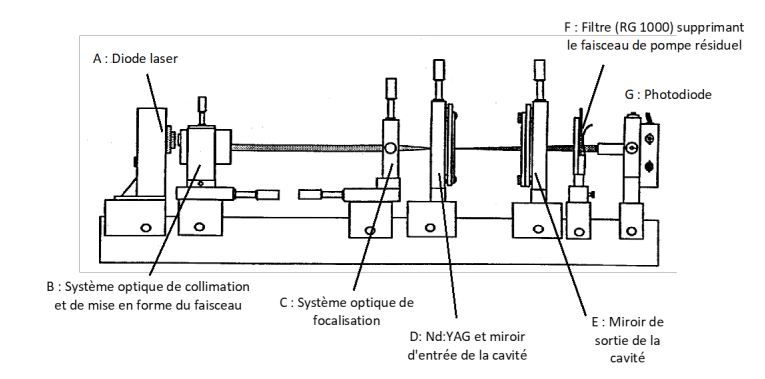

**FIGURE 1.1 –** vue globale du laser Nd:YAG du TP

## <span id="page-8-0"></span>**2 Activités expérimentales**

## <span id="page-8-1"></span>**2.1 Réglage du laser**

Comme le pompage du laser est longitudinal, le réglage du laser consiste à aligner les miroirs de la cavité perpendiculairement à l'axe optique du faisceau de pompe. Pour cela, il faut que cet axe soit bien défini. Le meilleur endroit du montage est la zone entre B et C, dans laquelle le faisceau de pompe est collimaté. Le réglage du laser consiste donc à :

- construire le faisceau collimaté de référence
- aligner le miroir plan de la cavité sur cette référence (sans la lentille de focalisation C)
- focaliser le faisceau laser dans le cristal
- aligner le miroir de sortie sur l'axe de référence et l'ajuster finement pour trouver l'effet laser

La suite décrit le réglage étape par étape.

## **Réglage du faisceau de pompe comme faisceau de référence**

Savoir collimater un faisceau laser demande des précautions particulières. En effet, l'étendue géométrique d'un faisceau laser est généralement faible et la taille du faisceau en un plan donné peut facilement passer sous la limite de résolution de l'œil.

 Commencer par régler l'objectif de collimation B pour faire une image de la zone émettrice de la diode laser "au loin", c'est à dire à l'extrémité du banc. Cette image assure que le point focal objet est situé entre la diode laser et l'objectif.

 $\rightarrow$  Pour collimater, il faut alors rapprocher finement (à l'aide des translations) l'objectif de la diode laser. La qualité de la collimation est vérifiée par l'allure de la propagation du faisceau le long du banc. Le réglage de l'axe de référence revient à vérifier que le faisceau collimaté est centré par rapport aux différentes montures présentes sur le banc. Le cristal de Nd:YAG ne pouvant pas être translaté dans sa monture, c'est en fonction de lui que doit être défini l'axe de référence : vérifier que le faisceau de pompe est centré sur le cristal de Nd:YAG quelle que soit sa position sur l'axe du banc.

#### **C1 Faire contrôler le réglage du faisceau de pompe.**

#### **Autocollimation du miroir plan sur l'axe de référence**

Le miroir plan déposé sur la face d'entrée du cristal de Nd:YAG ne transmet pas toute la puissance de pompe. On utilise le résidu réfléchi par le miroir pour faire l'autocollimation du miroir sur l'axe de référence. Pour cela, on utilise le viseur infrarouge pour observer la tache de retour provenant du miroir plan sur le bloc B.

 Placer le cristal D sur le banc et procéder à l'autocollimation du miroir plan. Les vis de réglage du Nd:YAG permettent de l'orienter en angle jusqu'à ce que l'autocollimation soit bien réalisée.

#### **Positionnement du miroir concave**

L'alignement du miroir concave est réalisé également par autocollimation, mais cette fois avec l'objectif de focalisation en place.

 $\rightarrow$  Retirer temporairement le cristal de Nd:YAG du banc.

 $\rightarrow$  Placer le miroir concave E de telle facon que son centre de courbure soit au niveau du point de focalisation du faisceau de pompe et orienter le miroir par autocollimation.

#### **Focalisation du faisceau de pompe dans le milieu laser**

 $\rightarrow$  Mettre le cristal de Nd:YAG au niveau du point de focalisation. Pour cela, observer la taille du point (fluorescence émise) avec la caméra CCD en ajustant la distance entre l'objectif et le cristal.

La lumière détectée par la CCD provient de la fluorescence du cristal suite à l'absorption locale du faisceau de pompe.

## **Obtention de l'effet laser**

Vous pouvez observer la sortie du laser avec la caméra CCD ou avec la carte infrarouge. Un point (ou une ligne) lumineux doit apparaître sur la carte infrarouge : c'est l'effet laser à 1064 nm. En absence de signal, essayer d'ajuster l'orientation du miroir concave.

 $\rightarrow$  Optimiser l'orientation du miroir pour avoir un faisceau rond en sortie.

**C2 Faire constater l'effet laser.**

## <span id="page-10-0"></span>**2.2 Caractérisation du laser en régime continu**

On s'intéresse ici à la mesure de la puissance de sortie  $P_{\text{out}}$  en fonction de la puissance de pompe  $P_P$ . Pour simplifier, la puissance de pompe peut être mesurée entre B et C. La variation de la puissance de pompe est assurée par la variation du courant de la diode laser.

On dispose de deux miroirs concave de rayon de courbure  $R_C$  = 100 mm et de transmissions différentes : T = 3% et T = 20% (si le temps le permet).

 $\rightarrow$  Avant de démarrer les mesures, optimiser la puissance de sortie pour la puissance de pompe maximale.

**Q1** Pour chaque coupleur de sortie, tracer les courbes caractéristiques  $P_{\text{out}} =$  $f(P_P)$ . Commenter les différences entre les courbes (seuils et pentes) par rapport à la théorie.

## <span id="page-10-1"></span>**2.3 Laser en régime de déclenchement par le gain**

Le déclenchement par le gain consiste à faire fonctionner la diode laser en régime impulsionnel, sous la forme de créneaux rectangulaires. Ce signal est produit par un générateur basse fréquence et envoyé dans l'alimentation de la diode laser.

 Régler le générateur basse fréquence pour générer un signal rectangulaire compris entre 0 V et 4 V et de fréquence quelques centaines de Hz (inférieure à 500 Hz).

 $\rightarrow$  Replacer (si nécessaire) le miroir de transmission T = 3% et rendre la cavité la plus petite possible en rapprochant au maximum le miroir concave du cristal.

Dans ces conditions, on cherche à observer le signal laser et ses variations en fonction de différents paramètres : puissance de pompe, durée du pompage, réglages du laser (orientation, focalisation du faisceau de pompe). On utilise pour cela la photodiode G avec le filtre infrarouge F. Pour rappel, l'ensemble de détection (photodiode + câbles + oscilloscope) est équivalent à un filtre passe bas. Ici la résistance de charge de la photodiode peut être ajustée en fonction des besoins. Il faut aussi noter que la capacité totale à prendre en compte (photodiode + câble + oscilloscope) est de l'ordre de 250 pF.

#### **C3 Faire constater le montage permettant d'observer un signal laser impulsionnel.**

**Q2** Prendre une photo du régime transitoire du laser et en expliquer son origine physique.

On définit le temps de création de l'impulsion laser comme la différence entre le début de l'effet laser et le début du pompage.

**Q3** Observer et rendre compte (photos ou graphes) des variations du temps de création avec les réglages : expliquer les origines de l'évolution du temps de création.

#### **C4 Régler la durée du créneau de pompage pour n'avoir qu'un seul pic laser dans un temps de pompage et faire constater le réglage.**

**Q4** Mesurer la durée, l'énergie et la puissance crête d'un pic laser, en veillant au temps de réponse de la chaine de détection.

## <span id="page-11-0"></span>**2.4 Laser en régime de déclenchement par les pertes**

Le déclenchement par les pertes est assuré par un absorbant saturable (Cr:YAG) placé dans la cavité. Dans cette partie, le pompage est continu. Le miroir de sortie reste à une transmission de T = 3%.

 $\rightarrow$  Optimiser d'abord la cavité sans l'absorbant saturable.

### *2. ACTIVITÉS EXPÉRIMENTALES* 11

#### **C5 Insérer l'absorbant saturable dans la cavité laser et faire constater le signal laser obtenu avec la photodiode.**

**Q5** Observer l'effet de la variation de la puissance de pompe sur la fréquence des impulsions émises et en expliquer l'origine physique.

**Q6** Mesurer la durée, l'énergie et la puissance crête d'un pic laser pour la puissance de pompe maximale, en veillant au temps de réponse de la chaine de détection.

**Q7** Mesurer la durée des impulsions pour deux longueurs de cavité différentes : pour la plus petite cavité possible et pour une cavité de 5 cm de long. Expliquer l'origine physique des différences de durée constatées.

**Q8** Comparer les impulsions en régime déclenché par le gain (gain-switch) et en régime déclenché par les pertes (Q-switch).

## <span id="page-13-0"></span>**Annexe 1 : préparation**

## **II - Etude de cas: Laser Nd : YAG pompé par diode II**

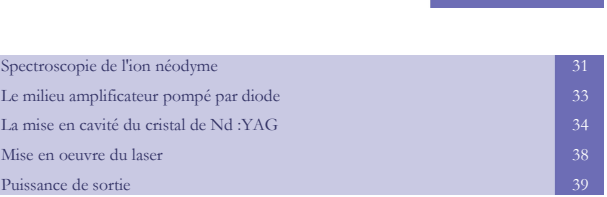

L'objectif de cette étude de cas est de regarder concrètement comment construire un laser Nd:YAG pompé par diode émettant à 1064 nm. Cette étude de cas permet de préciser et d'approfondir certaines notions dans une perspective concrète de mise en application. Nous allons voir quels sont les ordres de grandeurs et quels sont les points clefs technologiques.

#### **A. Spectroscopie de l'ion néodyme**

#### **1. Présentation des niveaux d'énergie**

L'ion néodyme (Nd<sup>3+</sup>)dans la matrice de YAG (Y<sub>3</sub>Al<sub>5</sub>O<sub>12</sub>, grenat d'yttrium et d'aluminium) possède une multitude de niveaux qui peuvent donner différentes transitions laser. La figure E1 repère les niveaux d'énergie en nombre d'onde  $\sigma$  exprimés par convention en cm<sup>-1</sup>. Pour obtenir la longueur d'onde  $\lambda$  (en m) correspondant à une transition entre deux niveaux 1 et 2, il faut écrire :  $\lambda = 10^{-2}$ / $(\sigma_2 - \sigma_1)$ .

Les niveaux d'énergie de l'ion Nd<sup>3+</sup> sont répérés par un ensemble de lettres et de chiffres qui donnent les nombres quantiques associés aux différentes composantes : la lettre correspond au nombre quantique orbital, le chiffre en exposant donne le nombre quantique de spin et la fraction en indice le nombre quantique angulaire. A cause du champ cristallin (effet Stark), les niveaux d'énergie sont éclatés en sous niveaux qui sont repérés par des lettres indicées  $(Z_1...R_2)$ .

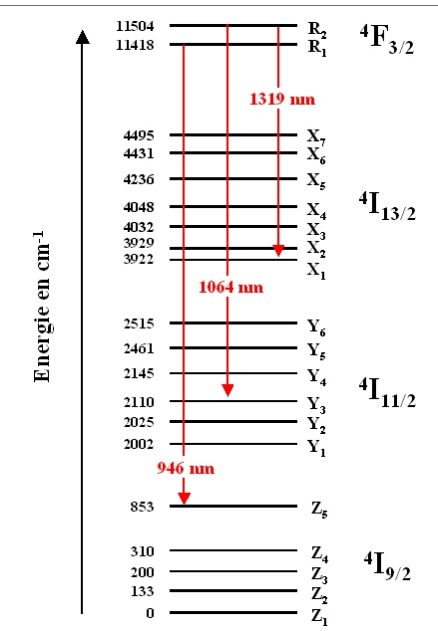

 *Figure E1 : Différents niveaux de l'ion néodyme. (il existe également des niveaux d'énergie plus élevées non représentés qui ne participent pas à l'émission laser)* 

Le niveau <sup>4</sup>F<sub>3/2</sub> est le seul dans lequel les ions néodyme restent longtemps. Le temps de vie de ce niveau est de l'ordre de 230 µs alors qu'il est inférieur à la nanoseconde sur les autres niveaux. Les ions vont donc s'accumuler dans ce niveau et peuvent en descendre par émission stimulée intense.

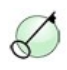

#### **Définition**

le temps de vie d'un atome dans un niveau donne le temps moyen de présence dans ce niveau avant désexcitation. On peut montrer que si la population du niveau est N<sub>0</sub> à t=0s, elle vaut  $N(t) = N_0 exp − t / τ$ , à l'instant t, avec  $\tau$  le temps de vie.

La figure E1 montre une multitude de niveaux d'énergie et donc une multitude de possibilités d'émission et de transitions laser à partir du niveau 4 F3/2. Les flèches en rouge donnent les longueurs d'onde sur les transitions lasers les plus utilisées : 1064 nm correspond à la transition qui a la probabilité d'émission stimulée la plus grande. Il existe également une raie dans l'infrarouge plus lointain vers 1320 nm. Enfin, le Nd:YAG possède aussi une transition assez efficace dans l'infrarouge proche, à 946 nm.

#### **2. Peuplement des "niveaux du bas" à température ambiante**

Afin de connaître l'efficacité d'une transition laser, il est important de savoir si le niveau du bas est peuplé ou non à l'équilibre thermodynamique. Pour cela, on applique la loi de Boltzmann :  $N_1 = N_0 \times \exp$   $\left[$  −  $\frac{-1}{kT}$ ,

N<sub>0</sub> étant la population du niveau fondamental dont l'énergie est prise à 0, N<sub>1</sub> étant la population du niveau d'énergie E<sub>1</sub> que l'on considère.

Afin d'en avoir une utilisation facile, on peut convertir l'énergie "thermique" kT en cm-1 grâce à la formule

donnée en remarque ci-dessous. Pour une température de 300 K, on trouve kT=208 cm-1.

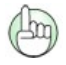

#### **Remarque**

A partir de la relation entre une fréquence et un niveau d'énergie :  $E = h v$ , on peut en déduire la relation entre les énergies exprimées en nombre d'onde et les énergies exprimées en joule :  $E(I) = 100$  h c  $E(cm^{-1})$ 

En appliquant la loi de Boltzmann, on peut donc montrer que les niveaux du bas pour les transitions à 1064 nm et à 1320 nm ne sont pas peuplés car ils sont situés à plusieurs milliers de cm-1 du niveau fondamental : le rapport E<sub>1</sub>/kT est alors très faible.

En revanche, le niveau du bas (Z5) pour la transition à 946 nm a une énergie qui est du même ordre de grandeur que kT. 1,6 % de la population du niveau fondamental se trouve dans le niveau du bas. Pour réaliser une inversion de population, il faudra donc mettre au moins la même quantité d'ions dans le niveau du haut et cette quantité ne sera pas utilisable pour l'amplification par émission stimulée, d'où une perte d'efficacité par rapport aux transitions précédentes.

#### **3. Le système fonctionnant à 1064 nm pompé par diode à 808 nm**

L'ion néodyme a également d'autres niveaux situés à une énergie plus élevée que le niveau <sup>4</sup>F<sub>3/2</sub>. (que nous n'avons pas représenté sur la figure E1 par souci de simplicité). Par exemple, le niveau <sup>4</sup>F<sub>5/2</sub> permet l'absorption de lumière à 808 nm. A partir du niveau <sup>4</sup>F<sub>5/2</sub>, les ions redescendent de façon non radiative sur le niveau <sup>4</sup>F<sub>3/2</sub>. Ainsi, la transition de pompage (<sup>4</sup>I<sub>9/2</sub> vers <sup>4</sup>F<sub>5/2</sub>) est effectué sur deux niveaux différents de ceux de la transition laser ( ${}^{4}F_{3/2}$  vers  ${}^{4}I_{11/2}$ ). Le système est donc à quatre niveaux (figure E2).

Il faut également noter que les ions ne s'accumulent pas sur le niveau du bas une fois qu'ils ont cédé leur énergie sous forme lumineuse : le passage entre le niveau  $1_{11/2}$  et le niveau fondamental est très rapide.

Le cycle d'un ion néodyme est résumé sur la figure E2. Il s'agit en fait du schéma spectroscopique idéal car tous les ions excités s'accumulent sur le niveau du haut et le niveau du bas n'est jamais peuplé, ni à l'équilibre thermodynamique, ni en fonctionnement laser.

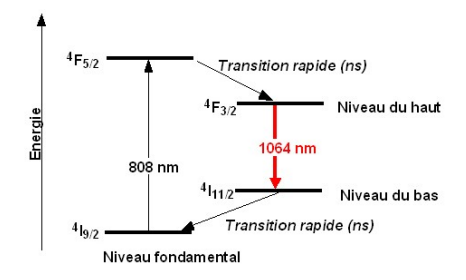

 *Figure E2 : Schéma simplifiée pour la transition à 1064 nm.* 

## **B. Le milieu amplificateur pompé par diode**

#### **1. Description expérimentale**

Le pompage à 808 nm est assuré par une diode laser. Celle-ci émet une puissance de 500 mW sur une surface émettrice rectangulaire (1 µm par 100 µm). Le rayonnement de pompe est collecté par un objectif qui renvoie l'image de la surface émettrice à l'infini (collimation). Il est ensuite focalisé dans le cristal de Nd:YAG. Le grandissement de l'ensemble des optiques (collimation + focalisation) est de 1. Le rayonnement issu de la diode laser est très divergent (50°), il est donc nécessaire d'utiliser des optiques qui sont très ouvertes pour collecter l'ensemble du flux issu de la surface émettrice. C'est pourquoi nous utilisons ici un objectif de collimation avec une ouverture numérique de 0,5.

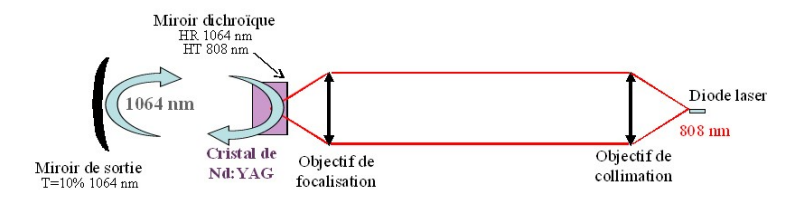

 *Figure E3 : Schéma de l'optique de pompage.* 

Le cristal laser a une longueur de 10 mm. L'axe optique de la cavité est dans le prolongement de l'axe optique de pompage : on parle de pompage longitudinal. Le cristal possède un traitement diélectrique sur sa face d'entrée. Il s'agit d'un traitement miroir à la longueur d'onde 1064 nm et anti reflet à 808 nm. Ainsi, le faisceau de pompe traverse le cristal pendant que le signal laser est réfléchi.

Le point de focalisation dans le cristal laser est de l'ordre de 20  $\mu$ m par 100  $\mu$ m (les aberrations des optiques font que la section rectangulaire la plus fine de la diode (1 µm) n'est pas imagée correctement). Ce point peut sembler très petit mais il est essentiel que le faisceau de pompe soit focalisé dans le cristal pour que le pompage soit efficace et que le gain effectif atteigne une valeur importante, suffisante pour dépasser le seuil d'oscillation. En effet, on peut montrer que lorsque le faisceau laser a une intensité très petite, le gain effectif  $G_0$  est lié à l'éclairement de la pompe  $E_p$  sur le cristal par la formule suivante (dans l'hypothèse où le faisceau de pompe et le faisceau laser ont la même section).

 $G_0$ =exp(Cste .  $E_p$ ) où Cste est une constante qui dépend des paramètres spectroscopiques du cristal et de la taille des faisceaux.

Expérimentalement, on peut facilement mesurer le gain dans le montage de la figure E3. Pour une pompe de 500 mW focalisé sur une surface d'une centaine de microns de côté, G<sub>0</sub> est de l'ordre de 1,5 à 1064 nm pour le Nd:YAG.

#### **C. La mise en cavité du cristal de Nd :YAG**

Afin de parvenir à construire un oscillateur laser, nous mettons en place un miroir de sortie faisant face au miroir qui est déposé sur le Nd:YAG. Le choix de ce miroir est important au niveau de sa transmission à 1064

**Etude de cas: Laser Nd : YAG pompé par diode**

nm, de sa réflectivité aux autres longueurs d'onde et de son rayon de courbure.

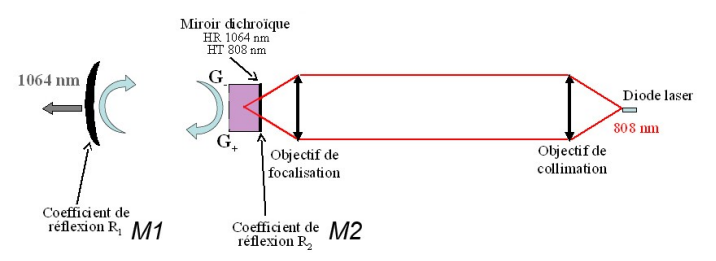

 *Figure E4 : Schéma du montage complet avec le miroir de sortie.* 

#### **1. Puissance de pompe au seuil**

#### a) Transmission du miroir de sortie

La transmission du miroir de sortie doit être choisie en fonction du gain disponible dans le milieu amplificateur. On sait, d'après le cours, que le produit des gains dans un sens et dans l'autre, G+G- doit être supérieur à 1/R1R2. (voir figure E4 pour les grandeurs) pour avoir une oscillation laser. Ici, on suppose que le miroir déposé sur le cristal de Nd:YAG est très réfléchissant, de telle sorte que  $R_2=1$ . Cependant, la cavité peut avoir quelques pertes aux passages de l'interface cristal-air dans la cavité ou par diffusion sur des poussières collées sur les miroirs. Pour en tenir compte, nous les regroupons par convention sur le miroir M2 en donnant un coefficient de réflexion légèrement inférieur à 100 %. Ces pertes, dites passives, sont généralement de l'ordre de 1 % à 2 % dans ce type de cavité laser. Nous prenons ici 2 %, donc  $R_2 = 98%$ . La transmission du miroir de sortie M1 restant petite ( $T_1=10\%$ ), l'intensité dans le laser ne va pas varier fortement avant et après le cristal. On peut donc supposer que dans tous les cas,  $G_{+} = G_{-}$ .

Sachant que  $R_1 = 1 - T_1$ , la condition d'oscillation s'écrit :  $G^2 > 1/R_1R_2$ .

A pleine puissance de pompe, et pour un signal à 1064 nm petit,  $G_0^2$  vaut 2,25 d'après l'ordre de grandeur donné dans la partie « le milieu amplificateur pompé par diode ». La fraction 1/ R<sub>1</sub>R<sub>2</sub> vaut 1,13. On est donc largement au dessus du seuil d'oscillation.

#### b) Puissance de pompe au seuil d'oscillation

On peut calculer la puissance de pompe P<sub>P</sub> nécessaire pour atteindre le seuil d'oscillation (de telle sorte que  $G_0^2 = 1/R_1R_2$ . Pour cela, on peut donner l'expression du gain  $G_0$  en fonction de la puissance de pompe en utilisant la formule de la partie « le milieu amplificateur pompé par diode » :

$$
G_0 = \exp\left(\frac{P_p \ln G_{0\text{max}}}{P_{p_{\text{max}}}}\right)
$$

avec  $G_{0max}$ =1,5 et  $P_{pmax}$ =500 mW. D'où :

$$
P_{\text{Pseuil}} = \frac{1}{2} \frac{P_{\text{Pmax}}}{\ln(G_{\text{0max}})} \ln \left( \frac{1}{(R_1 R_2)} \right)
$$

Ce qui donne une valeur pour la puissance de pompe au seuil de 77 mW.

**Etude de cas: Laser Nd : YAG pompé par diode**

#### c) Pourquoi faire des faisceaux si petits ?

Les faisceaux à 808nm et à 1064nm ont une dimension de l'ordre de 70µm en rayon à l'intérieur du cristal. Cette taille peut sembler très petite mais elle est nécessaire pour que le nombre d'ions par unité de volume soit suffisante et également pour que le nombre de photons à 1064nm soit suffisant pour déclencher une émission stimulée efficace. En utilisant la formule du gain en fonction de l'éclairement, on peut également introduire la puissance de pompe et le rayon du faisceau de pompe, r :  $E_p = P_P / (\pi r^2)$  . En supposant que les faisceaux à 808nm et à 1064nm gardent le même rayon, on peut calculer le rayon limite tel que le laser soit au seuil d'oscillation avec un miroir de sortie transmettant 10% et la puissance de pompe maximale :

Pour faire ce calcul, on reprend la formule  $G_0 = \exp(C \text{ste} \cdot E_p)$  avec les conditions suivantes données dans la partie « le milieu amplificateur pompé par diode » : G<sub>0max</sub>=1,5 pour une puissance de pompe de PPmax=500mW focalisé dans le cristal sur un rayon de rmax=70µm. La constante peut donc se trouver facilement :  $\text{Cste} = \ln(G_{0\text{max}}) \pi r_{max}^2 / P_{Pmax}$ .

Pour être au seuil avec la puissance de pompe maximale, il faut que  $G_0^2 = 1/(1-T)$  avec

$$
G_0 = \exp\left(\frac{\ln\left(G_{0\text{max}}\right)r^2_{\text{max}}}{r^2}\right)
$$

On en déduit que le rayon r vaut

$$
r = r_{max} \sqrt{2 \frac{\ln(G_{0max})}{\ln(\frac{1}{R_1 R_2})}}
$$

On trouve que r=178µm. Ce qui veut dire que si les faisceaux ont un diamètre supérieur à cette valeur, la puissance de pompe est insuffisante pour atteindre le seuil d'oscillation. On voit qu'il faut garder des tailles largement inférieures au millimètre pour les rayons des faisceaux.

#### **2. Sélection de la transition laser à 1064 nm, choix des miroirs diélectriques**

On a vu dans la partie « Spectroscopie de l'ion néodyme » que le Nd:YAG pouvait fonctionner sur de nombreuses transitions laser, en particulier sur trois "massifs" de raies : vers 1064nm, vers 946 nm et vers 1320nm. Il se trouve que la transition correspondant à 1064nm est, de loin, celle qui donne le plus grand gain effectif. Le laser va donc naturellement avoir tendance à fonctionner à 1064nm.

Cependant, pour éviter toute oscillation parasite, il vaut quand même mieux contrôler le coefficient de réflexion des miroirs aux longueurs d'onde indésirables. Ainsi, on va s'arranger pour que le produit 1/  $R_1(\lambda)R_2(\lambda)$  soit plus grand que le gain disponible G<sub>0</sub><sup>2</sup> à la longueur d'onde λ définie comme indésirable. Le seuil ne pourra donc pas être atteint.

Les traitements diélectriques utilisés pour réaliser les miroirs utilisent en fait le principe des interférences : il s'agit d'un dépôt de couches minces (par exemple une alternance de couches SiO<sub>2</sub> et TiO<sub>2</sub>) telle que certaines longueurs d'onde se trouvent en interférences constructives à la réflexion sur l'ensemble des couches. Les interférences sont constructives pour certaines longueurs d'onde mais pas pour d'autres. Les miroirs diélectriques ont une bande de réflectivité donnée qui s'étend généralement sur quelques dizaines de nanomètres en longueur d'onde. De part et d'autre de la bande de réflectivité, le miroir est généralement bien transparent. La figure E5 présente une courbe de réflectivité classique pour un miroir réfléchissant à 1064nm ainsi qu'une photo d'un tel miroir posé sur une feuille blanche. On voit clairement la feuille blanche à travers le miroir, preuve que ce dernier est transparent dans le visible alors qu'il est complètement réfléchissant dans l'infrarouge proche.

#### Courbe de réflectivité d'un miroir classique

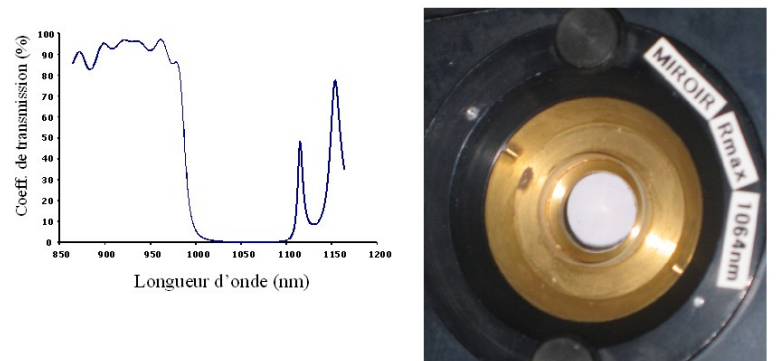

 *Figure E5 : Photo d'un miroir hautement réfléchissant à 1064 nm et courbe de réflectivité associée.* 

#### **Remarque**

Les miroirs utilisés dans les lasers ne sont jamais des miroirs métalliques. En effet, ces derniers ont un coefficient de réflexion moins bon, de l'ordre de 97%. Le reste étant absorbé par la surface métallique. Ces miroirs créent non seulement des pertes indésirables mais sont également sujet à un échauffement lorsqu'ils sont mis dans un laser. Il peuvent même avoir tendance à se déformer localement sous l'influence du faisceau laser.

#### **3. Choix du rayon de courbure du miroir, mode laser dans la cavité**

La cavité décrite sur la figure E4 est une cavité dite "plan-concave" : composée d'un miroir plan déposé sur le cristal de Nd:YAG et d'un miroir concave de sortie. Le rayon de courbure du miroir ainsi que la distance entre les deux miroirs ne sont pas quelconques. Ils sont choisis pour qu'il puisse exister une onde gaussienne capable de se propager indéfiniment dans la cavité en gardant la même forme en tout point de la cavité.

La figure E6 donne l'allure du front de cette onde en quelques points de la cavité. Son rayon de courbure épouse la forme des miroirs d'extrémité : concave d'un côté et plan de l'autre. Pour qu'une telle onde gaussienne existe dans une cavité plan concave, on peut montrer que la longueur de la cavité doit être inférieure au rayon de courbure du miroir concave. On dit alors que la cavité est stable.

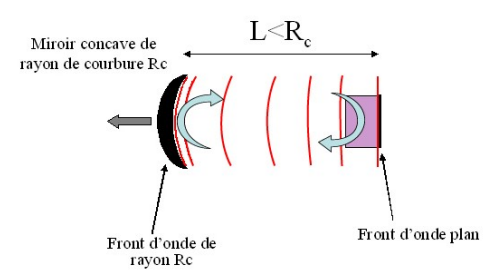

 *Figure E6 : Allure du front de l'onde gaussienne se propageant indéfiniment dans la cavité.* 

#### **D. Mise en oeuvre du laser**

#### **1. La diode laser pour le pompage**

Cette partie décrit concrètement avec quels composants réels est construit le laser.

Le boîtier de la diode laser est visible sur la figure E7. Un zoom permet de voir la diode laser elle-même avec sa surface émettrice rectangulaire de 1 µm par 100 µm. Elle est posé sur un socle vertical à l'intérieur du boîtier. Celui-ci contient également un élément Peltier qui permet de réguler la diode en température. Le boîtier est monté sur un radiateur métallique afin d'évacuer la chaleur dégagée lors du fonctionnement de la diode. Pour que la diode laser émette 500 mW à 808 nm, il faut lui injecter un courant de 1 A sous 2V environ.

Sur la figure E7, on voit également l'ensemble des fils électriques qui vont vers l'alimentation permettant de contrôler le courant injecté dans la diode ainsi que sa température.

Le contrôle de la température est important car la longueur d'onde d'émission de la diode laser varie environ de 0,3 nm par °C. Selon le courant injecté, l'échauffement de la jonction de la diode n'est pas le même et le spectre varie facilement de plus de 1 nm. Ceci est à prendre en compte car le spectre d'absorption du Nd:YAG est centré à 808 nm avec une largeur de l'ordre du nm. Un glissement de la longueur d'onde de la diode laser va donc entraîner une baisse d'absorption (les photons de pompe ne seront plus accordés avec la transition de pompe) et par conséquent une baisse du gain effectif.

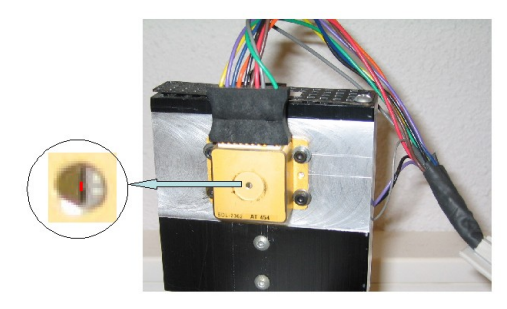

 *Figure E7 : Photo du boîtier de la diode laser.* 

**Etude de cas: Laser Nd : YAG pompé par diode**

#### **2. Le laser Nd :YAG**

L'ensemble du laser est visible sur la figure E8. On y reconnaît les différents composants du laser, son optique de pompage et la cavité. Cette photo permet de constater que les différents composants sont positionnés dans des montures réglables : les objectifs de collimation et de focalisation sont montés dans des translations "xyz" dans les trois directions.

Il est important de comprendre que ces translations doivent être très précises. En effet, la taille des faisceaux dans le cristal de Nd:YAG n'est que de 70 µm en rayon. Pour que le faisceaux laser et le faisceau de pompe soient au même endroit, il faut donc être capable de déplacer le faisceau de pompe avec une précision d'une dizaine de microns dans le plan perpendiculaire à l'axe optique.

Les miroirs de la cavité (Nd:YAG d'un côté et miroir de sortie de l'autre) sont montés dans des supports réglables en angle. En effet, il faut que les miroirs soient en regard l'un de l'autre avec une très grande précision pour que l'onde gaussienne puisse faire indéfiniment des allers et retours dans la cavité. Pour avoir un ordre de grandeur de la précision angulaire du réglage sur le miroir de sortie, il faut pouvoir régler son axe optique afin qu'il traverse la zone pompée dans le cristal. Cette zone ne faisant qu'une centaine de microns, il faut un réglage à 10 µm près alors que le miroir de sortie se trouve à 7 cm environ du Nd:YAG. Ceci donne un angle de 0,1 mrad.

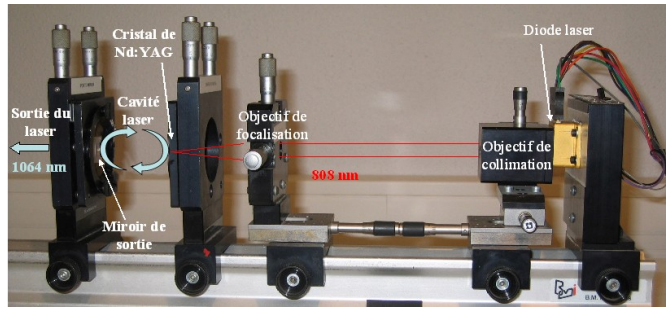

 *Figure E8 : Photo de l'ensemble des composants du laser (construit par BM Industries).* 

Pratiquement, on commence par collimater le faisceau de pompe puis par l'aligner parallèle au banc. Le faisceau de pompe défini alors un axe de référence (l'axe optique) qui va nous être utile pour régler les miroirs de la cavité. En effet, nous sommes ici dans le cas d'un pompage "colinéaire" pour lequel l'axe de pompe est confondu avec l'axe optique de la cavité.

On profite donc de ce faisceau pour régler le miroir "Nd:YAG" par autocollimation. On fait de même avec le miroir de sortie. On focalise ensuite le faisceau de pompe dans le cristal de Nd:YAG. En plaçant le miroir de sortie à une distance inférieure à la distance critique (qui est ici de 100 mm = Rc), on obtient assez facilement l'effet laser.

Celui-ci se caractérise par un point lumineux intense, bien sûr invisible à l'oeil (nous sommes à 1064 nm) mais visible avec une caméra CCD ou un simple appareil photo, comme le montre la figure E9. Cette photo est prise hors de l'axe optique. Les photons laser qui arrivent sur le détecteur sont des photons diffusés par le miroir. Proportionnellement aux photons qui sont dans l'axe de la cavité, ils sont très peu nombreux. Ils sont cependant en nombre largement suffisant pour créer un signal sur le détecteur du même ordre de grandeur que celui des montures et de la pièce environnante. Il faut bien comprendre que si nous avions mis l'appareil photo directement dans le faisceau de sortie, celui-ci aurait été fortement ébloui, voir même endommagé. On peut noter également sur la photo E9 que le faisceau laser a une faible extension spatiale par rapport à la taille du miroir. Sur le miroir de sortie, il a un rayon de l'ordre de 1 mm.

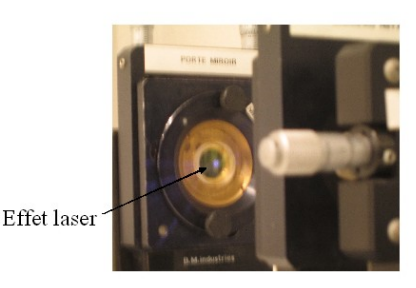

 *Figure E9 : Photo du miroir de sortie en présence d'effet laser. Le point est invisible à l'oeil mais visible par le détecteur de l'appareil photo numérique.* 

#### **E. Puissance de sortie**

#### **1. Allure du grain**

Avant de calculer la puissance de sortie, il est intéressant de regarder le comportement du gain effectif dans le laser en fonction de la puissance de pompe. En dessous du seuil d'oscillation, le gain effectif varie exponentiellement en fonction de P<sub>P</sub>.

$$
G = \exp\left(\frac{\text{Cste } P_p}{\pi r^2}\right)
$$

A partir du seuil d'oscillation et au delà lorsque le laser oscille, le gain effectif vérifie :  $G^2=1/(R_1R_2)$ . Il est donc bloqué à une valeur fixée par les coefficients de transmission des miroirs et les pertes passives de la cavité. La figure E10 donne l'allure de cette évolution en fonction de la puissance de pompe. Lorsque la puissance de pompe est nulle, le gain effectif vaut 1. Ceci est du au fait que le niveau du bas de la transition laser est vide. Il ne peut donc pas y avoir d'absorption. La figure E10 montre également l'évolution du gain effectif si la cavité n'existait pas : le gain continu alors sa croissance exponentielle.

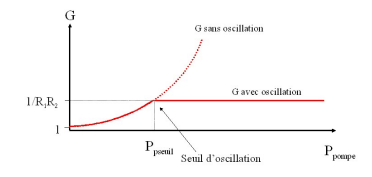

 *Figure E10 : Allure du gain effectif G dans le cristal de Nd:YAG en fonction de la puissance de pompe.* 

#### **2. Expression de la puissance de sortie**

A partir du seuil d'oscillation, la puissance à 1064nm devient non négligeable dans le laser. Pour simplifier, on va supposer que chaque photon de pompe au delà du seuil d'oscillation se transforme en un photon laser qui

#### 22 *TP 1. LASER ND*:*YAG*

#### **Etude de cas: Laser Nd : YAG pompé par diode**

sort de la cavité. Pour cela, les photons ont deux solutions, soit traverser le miroir de sortie, soit subir les pertes passives de la cavité. La figure E11 permet de comprendre où se trouvent les différentes sorties du laser. Comme vu sur la photo de la figure E9, il y a des pertes par diffusion sur les miroirs et globalement sur toutes les interfaces. Ces pertes, ainsi que le résidu de transmission sur le miroir M2, ne peuvent pas être utilisables : ce sont les pertes dites passives. La seule partie du faisceau utile est celle qui sort par le miroir M1. La puissance qui sort par ce miroir est appelée la puissance de sortie P<sub>sortie</sub>.

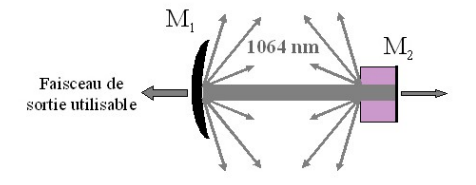

 *Figure E11 : Sorties de la cavité laser.* 

Comme expliqué dans la partie « Puissance de pompe en seuil », nous choisissons par convention de regrouper toutes les pertes passives en une seule grandeur : la transmission du miroir M<sub>2</sub>. En utilisant la transmission T<sub>1</sub> du miroir de sortie : T<sub>1</sub>=1-R<sub>1</sub> et T<sub>2</sub> définie par T<sub>2</sub>=1-R<sub>2</sub>, et en définissant la puissance P<sub>intra</sub> circulant à l'intérieur de la cavité, Pémise la puissance totale émise à 1064 nm s'écrit :

 $P_{\text{émise}} = T_1 P_{\text{intra}} + T_2 P_{\text{intra}}.$ 

La puissance de sortie vaut :  $P_{\text{sortie}} = T_1 P_{\text{intra}}$ .

Par rapport à la puissance totale émise, elle vaut donc :  $P_{\text{sortie}} = P_{\text{fomisc}} T_1/(T_1+T_2)$ .

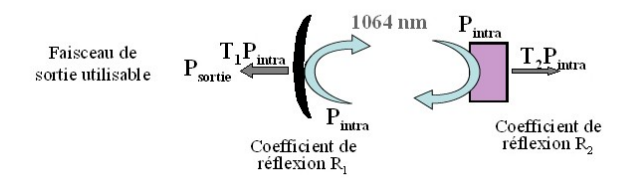

 *Figure E12 : Grandeurs utilisées pour le calcul de la puissance de sortie.* 

Au dessus du seuil, on suppose que tous les photons de pompe sont absorbés par le cristal de Nd :YAG et se transforment par émission stimulée en photons laser. Le nombre de photons de pompe convertis par seconde vaut : *PP*−*PPseuil*/*h<sup>P</sup>* . Le nombre de photons laser émis s'écrit *Pémise* /*h* . D'où l'égalité :  $(P_p-P_{Pseudo})/h$ <sup>*P*</sup> $_P$ = $P_{emise}/h$ <sup>γ</sup>

Finalement la puissance de sortie du laser peut s'écrire sous la forme :

$$
P_{\text{sortie}} = \frac{T_1}{T_1 + T_2} \frac{\lambda_P}{\lambda} (P_P - P_{\text{pseudit}})
$$

#### **3. Application numérique**

La figure E13 présente ce que l'on appelle la courbe d'efficacité du laser : la puissance de sortie en fonction de

#### **Etude de cas: Laser Nd : YAG pompé par diode**

la puissance de pompe. On constate d'après la formule précédente qu'il s'agit d'une droite dont la pente dépend de deux paramètres :

- la part relative de la transmission du miroir de sortie par rapport à l'ensemble des pertes de la cavité : pour maximiser la puissance de sortie, il faut donc minimiser ces pertes.
- le rapport de la longueur d'onde de pompe sur la longueur d'onde laser. Ce rapport est fixé par rapport au système laser que l'on considère. Dans notre cas, il vaut 0,76.

La pente de la droite est souvent appelée l'efficacité du laser. Dans notre cas, elle vaut 63%. En utilisant la puissance de pompe au seuil calculée dans la partie «Puissance de pompe au seuil», on en déduit par le calcul une puissance de sortie égale à Psortie=266mW pour la puissance de pompe maximale (500mW). Cette valeur est assez proche de ce que l'on trouve expérimentalement.

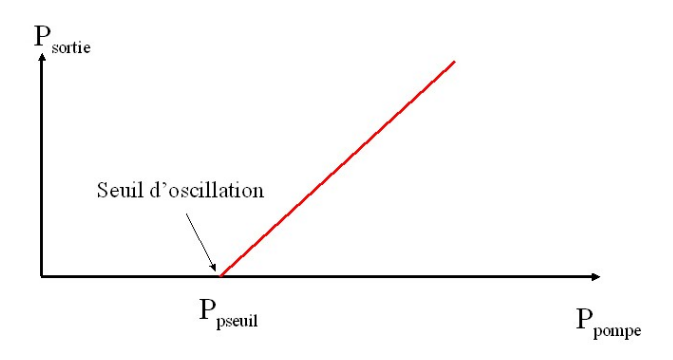

 *Figure E13 : Courbe d'efficacité du laser : puissance de sortie en fonction de la puissance de pompe.* 

## <span id="page-25-0"></span>**Annexe 2 : caractéristiques du système de pompage**

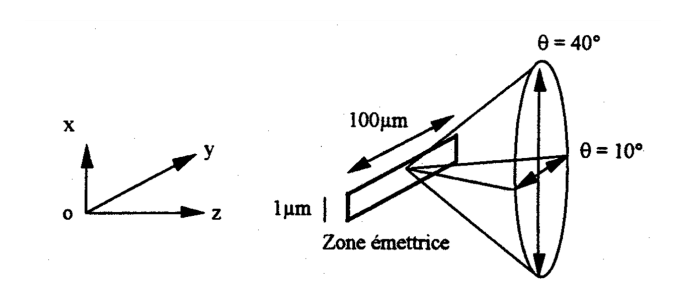

description du diagramme d'émission de la diode laser

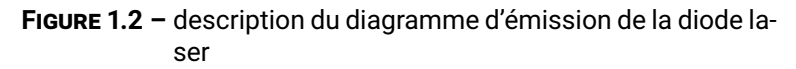

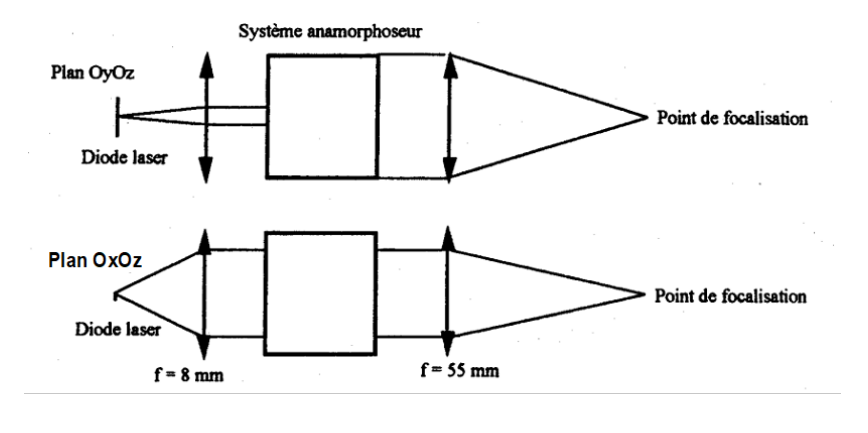

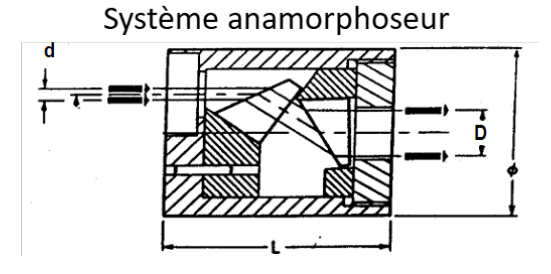

**FIGURE 1.3 –** description du système de pompage anamorphoseur

## <span id="page-26-0"></span>**TP 2**

## **Diode laser**

## Sommaire

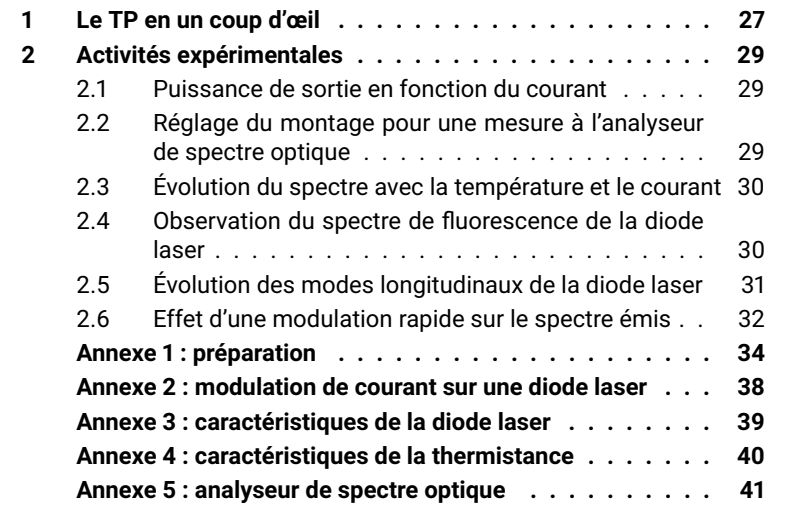

## **Compétences à acquérir avec ce TP**

Les compétences à acquérir dans ce TP, classées en 3 catégories, sont les suivantes :

### **Compétences "Expérience" :**

— Couplage d'un faisceau laser dans une fibre optique

### **Compétences "Mesure" :**

- Utilisation d'un analyseur de spectre optique
- Utilisation d'un Fabry Pérot à Balayage
- Mesure des performances de la diode laser (spectre et puissance de sortie) en fonction de la température et du courant

## **Compétences "Physique" :**

- Analyser les mesures en puissance et en spectre en faisant la relation avec la physique du semi-conducteur et la physique des lasers
- Comprendre l'effet d'une modulation d'amplitude sur le spectre d'un laser

## **Pré-requis**

- Notions générales sur la physique des lasers à partir du cours de première année : cavité, mode, gain, milieu amplificateur, pertes, seuil d'oscillation
- Principe de fonctionnement d'un analyseur Fabry-Pérot
- Principe de fonctionnement d'un spectromètre à réseau
- Lecture de l'annexe [1](#page-35-0) concernant la description des diodes lasers
- Sécurité laser

## **Sécurité laser spécifique au TP**

La diode laser émet une puissance maximale de l'ordre de 30 mW dans l'infrarouge proche (795 nm), donc à la limite du visible. Cette puissance correspond à 30 fois le seuil de brûlure de l'œil. La diode est donc dangereuse en vision directe et en réflexion "spéculaire" (par exemple sur un verre de montre ou sur une optique).

Mettez des lunettes de protection lorsque vous déplacez des éléments sur le montage.

## <span id="page-28-0"></span>**1 Le TP en un coup d'œil**

Les diodes lasers sont les lasers les plus répandus. Elles représentent 40% du marché mondial des sources laser. Elles ont l'avantage d'utiliser un pompage électrique et d'avoir un excellent rendement électrique-optique (jusqu'à 50%). Elles sont très compactes et peuvent fournir des puissances de plusieurs dizaines de watt avec des encombrements de l'ordre de quelques cm $^3\!$ . Les longueurs d'onde les plus utilisées sont dans le bleu, le rouge et l'infrarouge proche (800 nm-980 nm et 1400-1550 nm).

Le but du TP est de caractériser une diode laser en puissance et en spectre puis de comprendre son comportement en fonction du courant et de la température. La diode laser utilisée ici est une diode monomode transverse de faible puissance (30 mW max) dont la fiche technique est disponible en annexe [3.](#page-40-0)

<span id="page-28-1"></span>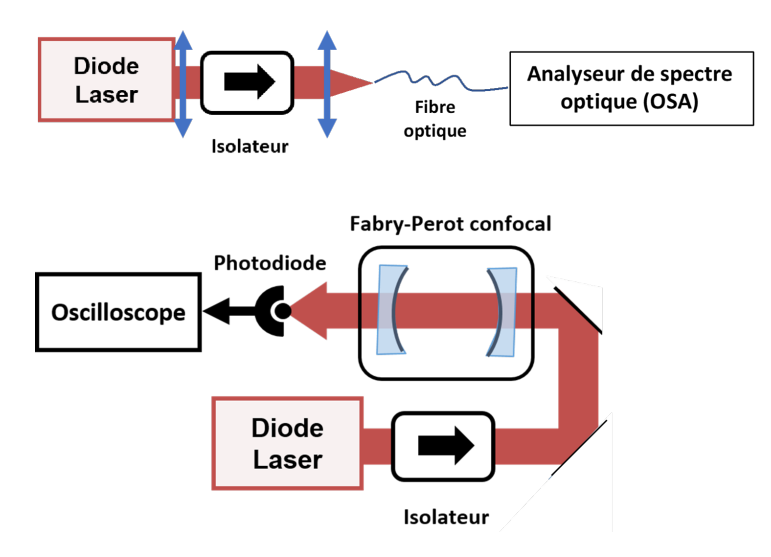

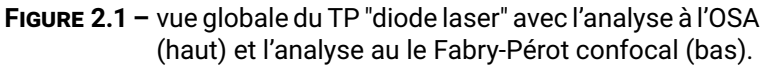

Le montage global est décrit sur la figure [2.1.](#page-28-1) Comme le rayonnement issu de la diode laser est très divergent, il est nécessaire de le collimater par une lentille pour pouvoir le propager sur une expérience dans de bonnes conditions.

Le miroir de sortie de la diode laser est faiblement réfléchissant (de l'ordre de quelques %), la diode laser est donc très sensible aux retours de lumière. Ces retours peuvent modifier ses performances en puissance et en spectre. Pour éviter cela, un isolateur de Faraday est placé après la lentille de collimation. Il est composé d'un rotateur de Faraday et de deux polariseurs orientés à 45˚ l'un de l'autre.

La mesure de puissance est réalisée par un mesureur utilisant une cellule de silicium.

La mesure du spectre est réalisée par deux appareils différents :

- un spectromètre à réseau, appelé aussi analyseur de spectre optique (ou OSA pour Optical Spectrum Analyser)
- un interféromètre Fabry Pérot à balayage

Les deux gammes spectrales d'analyse sont très différentes : l'OSA permet une mesure sur une large plage spectrale de plusieurs centaines de nanomètres. Il a une résolution maximale de l'ordre de 0,05 nm. Le Fabry Pérot a une résolution beaucoup plus petite, liée à sa finesse mais il a une plage d'analyse limitée par son intervalle spectral libre.

L'entrée de l'OSA est fibrée. Il est donc nécessaire d'injecter le faisceau de la diode laser dans la fibre optique d'entrée de l'OSA. Cette injection se fait au moyen d'un objectif de focalisation sur la face d'entrée de la fibre optique. L'observation du faisceau (qui se trouve à l'extrême limite du spectre visible) se fait au moyen d'une carte infrarouge.

## <span id="page-30-0"></span>**2 Activités expérimentales**

## <span id="page-30-1"></span>**2.1 Puissance de sortie en fonction du courant**

On s'intéresse dans cette partie à la puissance de sortie de la diode laser en fonction du courant d'alimentation. La puissance de sortie est mesurée avec le mesureur de puissance, placé au niveau de la sortie de la diode laser, avant l'isolateur de Faraday.

**Q1** Tracer la courbe d'efficacité  $P_{\text{out}} = f(I)$  (*I* en mA) des valeurs de températures de 5 kΩ et à 20 kΩ. Commenter les différences observées, en particulier l'évolution du seuil de la diode en fonction de la température.

## <span id="page-30-2"></span>**2.2 Réglage du montage pour une mesure à l'analyseur de spectre optique**

 Mettre la diode laser au courant maximum (environ 100 mA) et avec une température proche de la température ambiante (correspondant à une thermistance de 10 kΩ). Vérifier la puissance de la diode en sortie de l'isolateur de Faraday (de l'ordre de 5 mW).

La fibre optique de l'OSA est une fibre multimode dont le cœur a un diamètre de 50 µm. Le couplage du faisceau de la diode laser dans cette fibre demande un réglage précis lié à la position de la lentille de focalisation qui est montée sur des translations  $x/y$  dans un plan transverse à l'axe optique et une translation  $z$  le long de l'axe optique.

On mesure la puissance en sortie de fibre avant sa connexion à l'OSA. La sortie de la fibre doit être placée sur un connecteur spécifique derrière lequel on place le mesureur de puissance

 Placer le bloc contenant la lentille de focalisation et le support de fibre sur le banc, après l'isolateur de Faraday. Pour faciliter l'alignement, positionner le bloc dans le faisceau de la diode, sans la lentille de focalisation dans un premier temps. Régler la position de la lentille de focalisation selon les trois axes afin d'optimiser la puissance couplée dans la fibre.

**Remarque :** Les réglages doivent être réalisés de proche en proche. En effet, la translation selon l'axe mécanique  $z$ , n'est pas forcément parallèle à l'axe optique de la lentille ni à l'axe optique de la fibre optique. Pour chaque essai de focalisation, il est donc nécessaire de vérifier que le faisceau est bien centré par rapport au cœur de la fibre en  $x/y$ .

**C1 Faire vérifier le réglage et la puissance couplée dans la fibre et donner l'efficacité de couplage dans la fibre.**

## <span id="page-31-0"></span>**2.3 Évolution du spectre avec la température et le courant**

 $\rightarrow$  Mettre la diode laser au courant maximum (environ 100 mA) et observer l'évolution du spectre de la diode lorsque la température passe de 5 kΩ et à 20 kΩ.

 Faire de même en fixant cette fois la température (par exemple à 10 kΩ) et faire varier le courant dans une gamme où la diode reste au-dessus du seuil d'oscillation laser sur une large plage de variation en courant.

<span id="page-31-2"></span>**Q2** Donner l'évolution du spectre de la diode en donnant des ordres de grandeur de décalage spectraux en nm/mA et en nm/˚C.

**Remarque :** Dans les deux cas, vous observerez que le spectre émis par la diode ne varie pas de façon continue mais par saut. les parties suivantes [\(2.4](#page-31-1) et [2.5\)](#page-32-0) vont permettre d'en comprendre l'origine.

## <span id="page-31-1"></span>**2.4 Observation du spectre de fluorescence de la diode laser**

Comme indiqué sur la caractéristique puissance optique en fonction du courant (voir annexe [3\)](#page-40-0), la diode laser possède un seuil d'oscillation en courant. Sous ce seuil, la puissance émise est très faible, principalement liée à l'émission spontanée. Elle est cependant mesurable. Son analyse spectrale donne de nombreuses informations sur le comportement de la diode laser. Le but de cette partie est d'observer expérimentalement le comportement spectral qui est donné sur la figure [2.3](#page-37-0) de l'annexe [1](#page-35-0) et de comprendre l'évolution par saut observée dans la partie précédente.

L'observation en dessous du seuil d'émission permet de suivre l'évolution des modes sans être perturbé par l'effet laser qui change localement fortement la forme du spectre (mode longitudinal qui oscille).

 Choisissez un courant inférieur au courant de seuil de la diode laser. Observer sur l'OSA le spectre de fluorescence de la diode laser. Ce spectre est situé vers 790 nm, il a une largeur spectrale de plusieurs dizaines de nanomètres.

.

### **C2 Affichez sur l'OSA la courbe à 5 k**Ω **et à 20 k**Ω **et faites contrôler cet affichage superposé.**

**Q3** Mesurer la valeur du décalage du maximum du spectre de fluorescence en fonction de la température en nm/°C et le comparer à la valeur trouvée en [Q2.](#page-31-2)

**Q4** En restant sous le seuil d'oscillation, mesurer la valeur du décalage du maximum du spectre de fluorescence en fonction du courant en nm/mA et le comparer à la valeur trouvée en [Q2.](#page-31-2)

## <span id="page-32-0"></span>**2.5 Évolution des modes longitudinaux de la diode laser**

L'OSA est suffisamment résolvant pour observer les modes longitudinaux de la cavité Fabry Pérot : le spectre de fluorescence de la diode laser est filtré par la cavité Fabry-Pérot car il est observé dans l'axe de sortie de la cavité laser. On peut donc observer les pics de transmission de la cavité Fabry-Pérot qui sont aussi les modes longitudinaux de la cavité laser. Dans la suite de cette question, on "zoome" fortement autour du maximum d'émission de la diode laser pour observer ces modes. Grâce à la dynamique de l'OSA, on peut observer autant les modes longitudinaux qui oscillent que les modes qui n'oscillent pas.

**Q5** Mesurer l'intervalle spectral libre de la cavité Fabry Pérot de la diode laser à l'aide de l'OSA et le comparer à l'ordre de grandeur théorique (une cavité laser de 0,5 mm de long et un indice de réfraction de 3,7).

 Au-dessus du seuil d'oscillation, suivre l'évolution spectrale d'un mode longitudinal qui n'oscille pas en fonction du courant (typiquement sur 10 - 20 mA)

**Q6** Donner la valeur du décalage d'un mode en fonction du courant en nm/mA.

 $\rightarrow$  Faire de même en modifiant la température sur une plage de quelques  $^{\circ}$ C

**Q7** Donner la valeur du décalage d'un mode en fonction de la température en nm/°C.

**Q8** Faire un tableau récapitulatif des différentes mesures. Ce tableau doit vous donner des ordres de grandeur concernant l'évolution de la courbe de gain et l'évolution des modes longitudinaux en fonction de la température et du courant.

## <span id="page-33-0"></span>**2.6 Effet d'une modulation rapide sur le spectre émis**

En modulant le courant injecté dans la diode, il est possible de moduler la puissance de sortie de la diode. La dynamique des porteurs étant très rapide (le temps de vie typique des porteurs est de l'ordre de la nanoseconde) les bandes passantes de modulation atteignables sont de quelques GHz. Ces très grandes bandes passantes et la simplicité de mise en œuvre, ont été à l'origine de l'intérêt des diodes lasers dans le domaine des télécommunications optiques. Jusqu'à des débits de 2,5 Gbits/s, l'information transmise est obtenue par la modulation directe de la diode laser.

La modulation haute fréquence du courant de la diode laser est réalisée par un générateur délivrant un signal sinusoïdal de fréquence variable dans la gamme 1 Hz - 1,2 GHz, et de puissance électrique comprise entre –127 dBm et + 13 dBm (soit 2.10-13 mW et 20 mW). La modulation de la diode laser est effectuée au travers d'un "T de polarisation", qui superpose le signal modulé au courant d'alimentation continu.

La modulation d'amplitude du signal émis par la diode laser qui est une onde optique va avoir un effet sur le spectre émis par la diode (voir annexe). Le but de cette partie est d'observer cet effet.

Pour cela, on utilise un analyseur de spectre beaucoup plus résolvant que l'OSA : il s'agit d'un Fabry-Pérot à balayage. La distance entre ses miroirs est modulée par l'intermédiaire d'une cale piézoélectrique. Le système intègre une photodiode Silicium à l'arrière du miroir de sortie, ainsi qu'une lentille de focalisation à l'entrée (cf. TP He-Ne 1A). Le montage global est décrit sur la figure [2.1.](#page-28-1)

 $\rightarrow$  Retirer le montage d'injection dans la fibre de l'OSA et vérifier que le faisceau est bien injecté dans le Fabry-Pérot.

#### **C3 Faire constater le montage avec l'oscilloscope prêt à faire une mesure de l'évolution du spectre par le Fabry-Pérot.**

 Brancher le câble permettant d'appliquer une modulation en courant de la diode laser. Monter progressivement la puissance de la modulation depuis une valeur de -40 dBm, jusqu'à apercevoir des bandes latérales autour des pics du Fabry-Pérot

## *2. ACTIVITÉS EXPÉRIMENTALES* 33

**Q9** Prendre une photo de l'effet de la modulation en courant sur le spectre de la diode laser et commenter les signaux observés.

 $\rightarrow$  Modifier la fréquence de modulation entre 100 et 250 MHz pour voir l'effet sur le signal au Fabry-Pérot.

**Q10** En utilisant le fait que l'écart en fréquence entre deux pics de transmission est égal à l'intervalle spectrale libre du Fabry Pérot (1,5 GHz), mesurer l'écart en fréquence entre le pic central du signal et une bande latérale. Comparer cet écart à la fréquence de modulation appliquée.

## <span id="page-35-0"></span>**Annexe 1 : préparation**

## **Éléments sur la physique des semi-conducteurs**

Les diodes laser sont des sources laser à base de matériaux semi-conducteurs. Plus précisément, le milieu amplificateur des diodes laser est une jonction PN polarisée en direct, c'est à dire alimentée par un courant direct de l'anode vers la cathode (voir figure [2.2\)](#page-35-1). Les diodes laser sont réalisées en dopant une fine couche déposée sur un substrat cristallin. Les faces clivées du cristal semiconducteur de part et d'autre de la jonction constituent les miroirs de la cavité laser.

Sous l'effet d'un courant électrique, un processus d'émission de lumière se produit à l'interface entre les couches dopées respectivement P et N, par recombinaison des électrons de conduction, porteurs majoritaires dans la couche N, avec les trous de valence, majoritaires dans la zone P. Les photons émis ont alors une énergie voisine de l'énergie de gap du matériau semi-conducteur de la jonction. Au-dessus du seuil, la puissance lumineuse émise par le laser est donc proportionnelle au courant d'alimentation.

<span id="page-35-1"></span>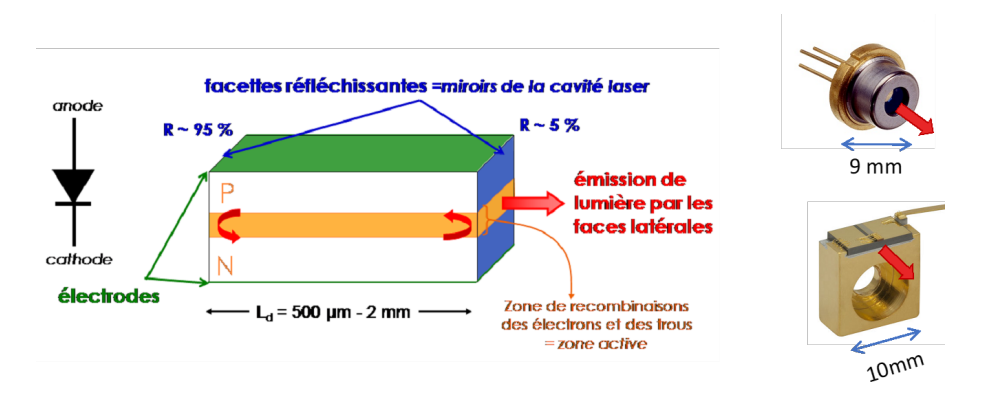

**FIGURE 2.2 –** Structure d'une diode laser ( gauche) et exemples de boitier de diodes laser (droite).

Une particularité des diodes laser est la plage spectrale sur laquelle l'émission de lumière peut se produire, de l'ordre de la dizaine de nanomètres. Ceci a pour conséquence une accordabilité de la longueur d'onde d'émission, comme on le verra au cours de ce TP.

Plusieurs propriétés de la physique des semi-conducteurs expliquent cette accordabilité des diodes laser :

• La largeur de la courbe de gain en fonction de la longueur d'onde, due
à l'existence de bandes et non à des niveaux d'énergie discrets. Cette courbe de gain se déduit de la statistique de répartition des porteurs dans les bandes de valence et de conduction, dictée par la statistique de Fermi-Dirac. Dans ce cas, l'élargissement du gain est de type homogène.

- L'énergie de gap  $E_G$  du matériau semi-conducteur dépend de la température; plus précisément,  $E_G$  diminue quand la température augmente. Autrement dit, une élévation de la température déplace la courbe de gain vers les grandes longueurs d'onde (voir figure [2.3\)](#page-37-0).
- La puissance électrique qui n'est pas convertie en puissance lumineuse (rendement de conversion électrique/optique de l'ordre de 50%) est convertie en chaleur. Ainsi, la circulation d'un courant électrique induit un échauffement de la diode, et donc une modification de la longueur d'onde d'émission.
- De plus, la température influence directement la longueur de la cavité et l'indice de réfraction effectif du milieu amplificateur. Ainsi, une élévation de la température, entraînant une dilatation de la longueur optique de la cavité, a pour conséquence un décalage de la longueur d'onde d'émission.
- La température a un effet d'étalement sur la distribution des porteurs dans les bandes. Ainsi, la densité de porteurs diminue avec la température. C'est l'effet principal qui explique la baisse du gain linéique.

On peut donc modifier la longueur d'onde d'émission en changeant soit directement la température, soit le courant d'alimentation.

La figure [2.3](#page-37-0) présente des courbes de gain correspondant à différents courants et températures, où l'on peut observer le décalage en longueur d'onde. Comme dans tout laser, l'effet laser se produit à condition que le gain dépasse les pertes. La figure [2.3](#page-37-0) montre également que le seuil d'oscillation laser augmente avec la température.

#### **Mise en œuvre d'une diode laser**

La figure [2.2](#page-35-0) droite montre des boitiers sur lesquels sont montées des diodes lasers. Ces boitiers sont alimentés en courant et régulés en température car on a vu que la température joue un rôle important dans la nature de l'émission d'une diode laser.

#### **Contrôle en température**

En général, la diode laser est montée sur un bloc de cuivre régulé en température au moyen d'un élément Peltier : il s'agit d'un dispositif thermoélectrique à base de semi-conducteur qui impose une différence de température  $\Delta T$  entre ces deux faces en fonction du courant qui le traverse. En particulier,

<span id="page-37-0"></span>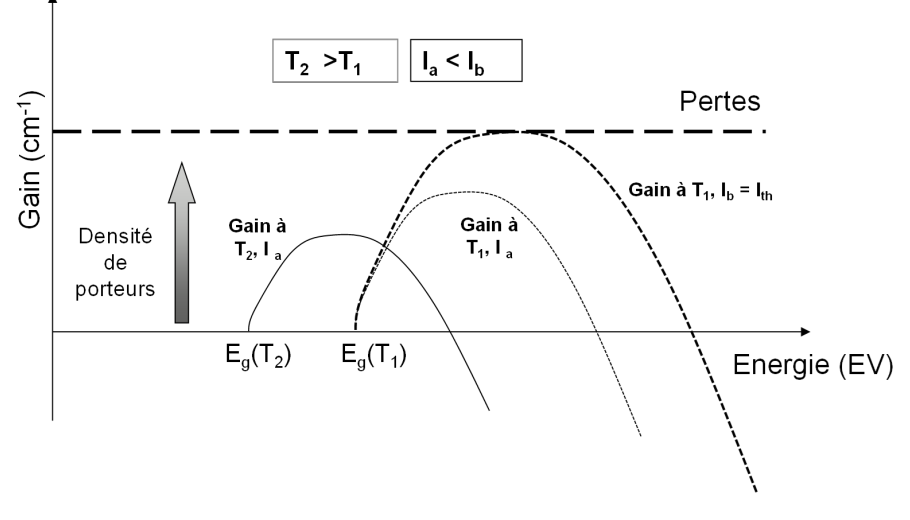

**FIGURE 2.3 –** évolution de la courbe de gain d'une diode laser en fonction de l'énergie des photons selon les valeurs du courant de pompage et de la température.

ce dispositif est à même de réchauffer ou de refroidir le support de la diode laser, selon le signe du courant qui le commande. Le courant maximal que supporte l'élément Peltier est ici de 2 A.

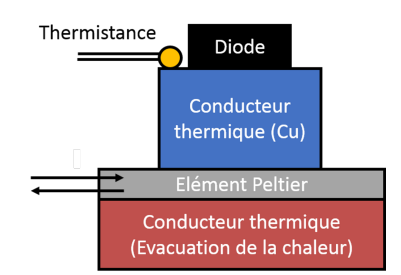

**FIGURE 2.4 –** schéma de principe du montage de régulation en température de la diode laser.

Une thermistance mesure la température du boîtier : c'est une résistance dont la valeur dépend de la température. En général, la résistance diminue lorsque la température augmente. Celle qui est utilisée dans le TP a une valeur proche de 10 kΩ à température ambiante. La courbe d'étalonnage de la thermistance est donnée dans la suite. Dans le texte du TP, on assimile la température à la valeur de la thermistance, en faisant un raccourci de langage.

Le contrôleur de température réalise l'asservissement de la température de la diode en contrôlant le courant d'alimentation du Peltier pour compenser les fluctuations thermiques mesurées par la thermistance, et ainsi imposer une température constante

#### **Contrôle en courant**

Les diodes laser sont des composants simples d'utilisation, mais très fragiles d'un point de vue électrique. Elles sont très sensibles aux décharges électrostatiques. Manipuler des diodes laser demande donc des précautions particulières : il ne faut jamais les toucher lorsqu'elles sont alimentées et il ne faut jamais les débrancher de leur alimentation en courant, qui est conçue pour les protéger des décharges électrostatiques.

Les diodes lasers supportent très mal les variations brutales de courant d'alimentation et le dépassement du courant maximal autorisé, même pendant un temps très court. Ainsi, les diodes lasers sont pilotées par des alimentations en courant spécifique, stabilisées et protégées des parasites du secteur. Le courant d'alimentation maximal est ici limité à 150 mA.

Pour une utilisation sécurisée de la diode laser, le générateur de courant doit toujours être ramené à zéro avant d'être éteint ou allumé. Il ne faut pas éteindre brutalement la diode laser à l'aide de l'interrupteur de l'alimentation ou du tableau électrique.

## **Annexe 2 : modulation de courant sur une diode laser**

En l'absence de modulation de courant, la lumière issue de la diode laser utilisée en TP a un spectre monochromatique et une puissance lumineuse constante. La modulation du courant électrique de la diode entraîne une modulation de puissance et de fréquence de la lumière émise.

Pour des fréquences inférieures aux GHz, on s'attend à ce que l'efficacité optique/électrique (en mW/mA) et le coefficient de variation de fréquence (en nm/mA) soient sensiblement les mêmes qu'en continu (cf. résultats de la partie [2.6\)](#page-33-0). Dans la suite, on ne s'intéresse qu'à la modulation de puissance.

Soit une modulation de puissance du type  $P(t) = P_0 [1 + M \cos(2\pi F_m t)],$ où  $P_0$  est la puissance sans modulation,  $P(t)$  la puissance modulée et M est appelé indice de modulation de puissance. Le signal reçu par une photodiode sera donc modulé à la fréquence  $F_{\text{m}}$ .

Pour un indice de modulation  $M$  faible, le champ électrique de la lumière peut s'écrire :

$$
E_{\rm L}(t) = A \left[ 1 + \frac{M}{2} \cos(2\pi F_{\rm m} t) \right] \cos(2\pi \nu_{\rm L} t + \phi_{\rm L})
$$

ou encore :

$$
E_{\rm L}(t) = A \cos(2\pi\nu_{\rm L}t + \phi_{\rm L})
$$

$$
+ M\frac{A}{4} \cos(2\pi(\nu_{\rm L} - F_{\rm m})t + \phi_{\rm L})
$$

$$
+ M\frac{A}{4} \cos(2\pi(\nu_{\rm L} + F_{\rm m})t + \phi_{\rm L})
$$

L'expression ci-dessus met en évidence le fait que l'onde laser modulée en puissance se décompose, au premier ordre, en trois fréquences optiques : la porteuse à  $\nu$ <sub>L</sub> et deux bandes latérales de même amplitude à  $\nu$ <sub>L</sub>− $F_m$  et  $\nu$ <sub>L</sub>+ $F_m$ . Les puissances associées à chaque pic du spectre sont proportionnelles à  $A^2/2$  pour le pic central, et  $M^2A^2/2$  pour les bandes latérales. On remarque en particulier que l'intensité du pic central ne dépend pas de l'indice de modulation M.

## **Annexe 3 : caractéristiques de la diode laser**

#### **MITSUBISHI LASER DIODES ML6XX10 SERIES**

#### FOR OPTICAL INFORMATION SYSTEMS

#### **ABSOLUTE MAXIMUM RATINGS**

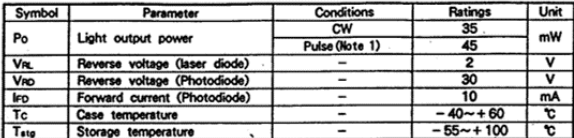

Note 1 : Duty less than 50 % pulse width less than  $1 \mu s$ .

#### ELECTRICAL/OPTICAL CHARACTERISTICS (Tc = 25°C)

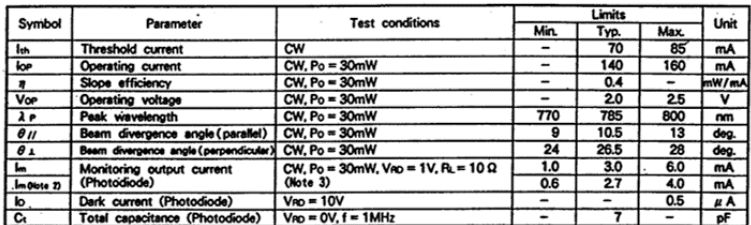

Note  $2:$  Applicable to ML64110R.<br>3 : Ru = the load resistance of photodiode.

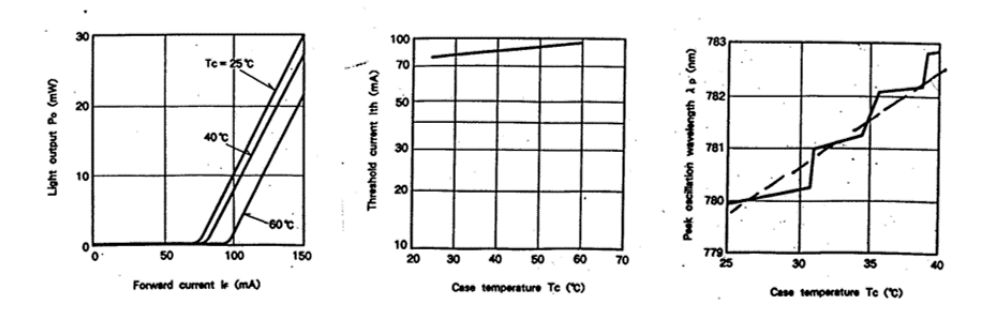

## **Annexe 4 : caractéristiques de la thermistance**

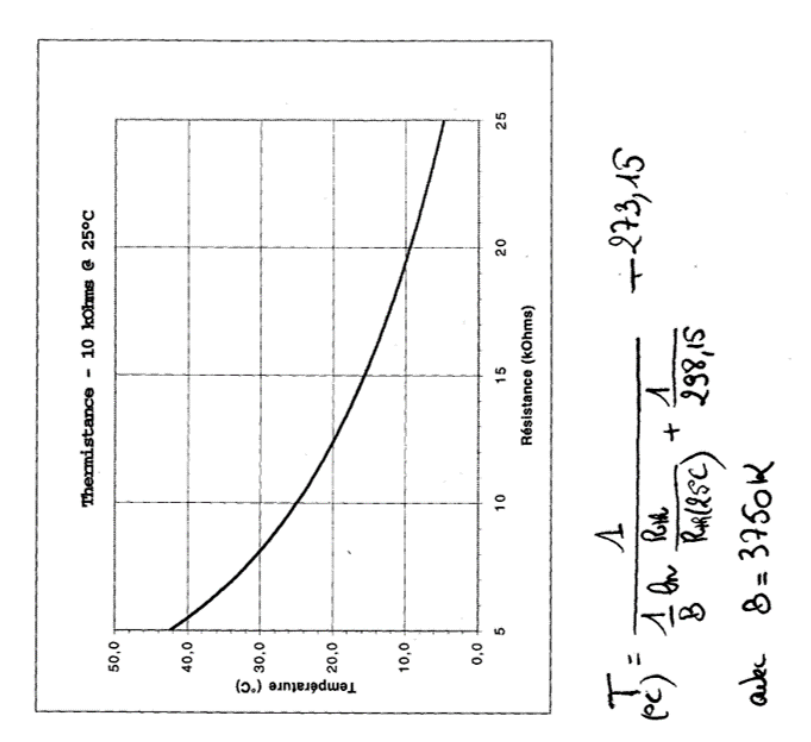

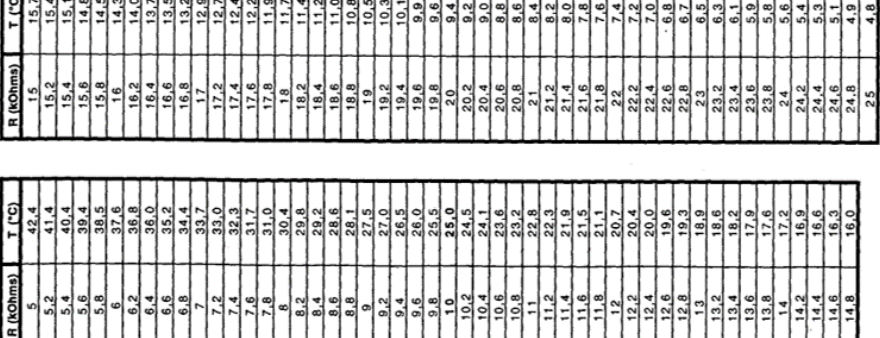

 $\Box$ 

## **Annexe 5 : analyseur de spectre optique**

Le schéma de principe de l'OSA est présenté en figure [2.5.](#page-42-0) Son entrée est optique : on la connecte au moyen d'une fibre optique transportant le signal à étudier. Elle est suivie d'un filtre optique accordable de largeur RBW (pour « Resolution BandWidth ») qui balaye une plage spectrale définie (l'excursion ou « SPAN ») de manière périodique. Le filtre est suivi d'un photodétecteur de grande sensibilité suivi d'un amplificateur électrique de grande dynamique. L'atténuateur optique représenté en pointillé n'est utilisé que lorsque la puissance optique d'entrée dépasse la puissance maximale autorisée (10 dBm, i.e. 10 mW).

<span id="page-42-0"></span>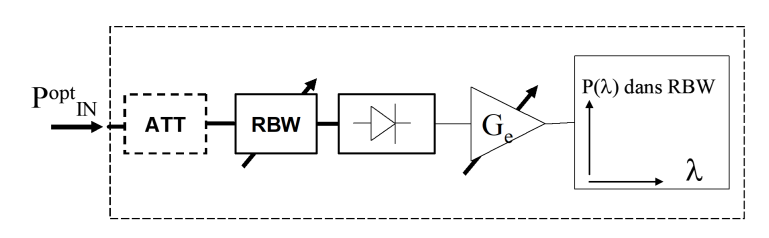

**FIGURE 2.5 –** schéma de principe de l'analyseur de spectre optique

La courbe affichée à l'écran de l'OSA représente la puissance dans la bande RBW en fonction de  $\lambda$ , que l'on peut noter  $P_{\text{BBW}}(\lambda)$ . La RBW est donc la largeur à mi-hauteur du pic affiché par l'OSA lorsqu'on lui présente un signal optique quasi-monochromatique. L'affichage par défaut est en unités logarithmiques (puissances en dBm).

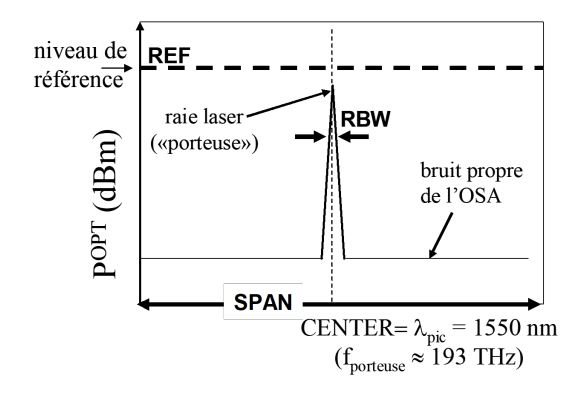

**FIGURE 2.6 –** représentation des réglages et des mesures de l'OSA

## **TP 3**

# **Amplificateur et oscillateur laser à fibre**

#### Sommaire

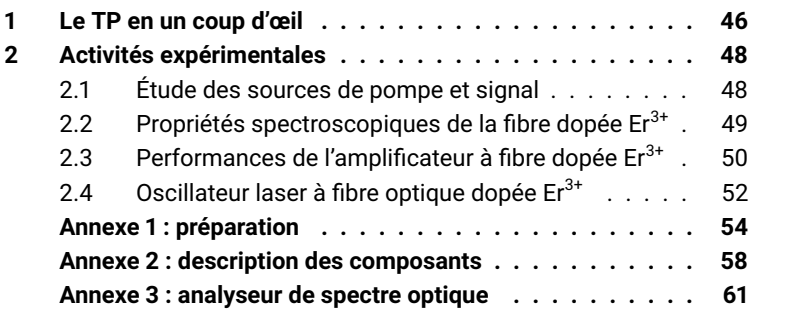

## **Compétences à acquérir avec ce TP**

Les compétences à acquérir dans ce TP, classées en 3 catégories, sont les suivantes :

#### **Compétences "Expérience" :**

- Utilisation de composants fibrées (assemblage par bloc à l'aide de jarretières et de différents types de connecteurs).
- Réalisation d'un amplificateur laser fibré et d'un oscillateur laser fibré.

#### **Compétences "Mesure" :**

- Utilisation d'un analyseur de spectre optique
- Mesure des performances d'un amplificateur à fibre (gain, efficacité, niveau de bruit).
- Mesure des performances de cavités lasers (puissance, efficacité).

#### **Compétences "Physique" :**

- Analyser les propriétés spectroscopiques d'un amplificateur optique large bande.
- Analyser les courbes d'efficacité et le gain des amplificateurs à fibres dopés erbium.
- Comprendre l'émission spontanée amplifiée et son influence sur les signaux de sortie d'un amplificateur fibré.

## **Pré-requis**

- Notions générales sur la physique des lasers à partir du cours de première année : milieu amplificateur, gain, saturation du gain, émission spontanée amplifiée, section efficace effective, cavités linéaire
- Révision du TD n°2 du cours de Lasers de première année sur l'amplificateur à fibre dopé Erbium
- Lecture de l'annexe [1](#page-55-0) sur les amplificateurs à fibre et réponse aux questions de préparation (correction en début de séance)
- Sécurité laser

## **Sécurité laser spécifique au TP**

La diode laser de pompe émet une puissance de l'ordre de 50 mW dans l'infrarouge proche (980 nm), soit 50 fois le seuil de danger pour les yeux. Ce faisceau de pompe reste cependant confiné dans des fibres optiques jusqu'aux instruments de mesure lorsque l'expérience est en place. Il est cependant indispensable de systématiquement éteindre toutes les sources (pompe et signal) avant de procéder à des déconnections et reconnections de fibres. Ne rallumer les sources que lorsque le montage est bien fermé.

Le laser signal à amplifier (ou à générer en cavité) se situe aux alentours de 1550 nm, avec des puissances de l'ordre de quelques mW, sans danger pour les yeux dans cette bande spectrale dite à sécurité oculaire.

## <span id="page-47-0"></span>**1 Le TP en un coup d'œil**

L'amplificateur à fibre dopée erbium (EDFA pour Erbium-Doped Fiber Amplifier) est probablement l'amplificateur optique le plus répandu, notamment dans les réseaux de télécommunications par fibre optique. En effet, le gain de l'ion erbium s'étend sur une bande large de plusieurs dizaines de nm autour de 1550 nm, permettant la transmission d'information à très haut débit par multiplexage spectral. Cette longueur d'onde moyenne correspond aussi au minimum des pertes internes des fibres optiques. La propagation du signal peut ainsi se faire sur de très grandes distances (kilométriques), avec cependant la nécessité de réamplifier le signal régulièrement afin de compenser les pertes et préserver toute l'information. Ces étapes d'amplification doivent se faire avec un maximum d'efficacité et un minimum de bruit. Une description plus détaillée des amplificateurs à fibre dopée erbium est donnée en annexe [1.](#page-55-0)

Le principe de ce TP est de réaliser et caractériser un système d'amplification et une cavité laser en utilisant la technologie fibrée. On dispose pour cela d'une diode de pompe à 980 nm, dont la sortie est fibrée, ainsi qu'une diode signal à amplifier émettant à une longueur comprise entre 1500 et 1600 nm, fibrée elle-aussi. La puissance de pompe est réglable par le courant d'injection de la diode, et un atténuateur optique inséré après la source signal permet de modifier sa puissance de façon contrôlée. Les deux sources sont regroupées au sein d'une même fibre au moyen d'un multiplexeur (coupleur en « Y »), dont la sortie est connectée à une fibre dopée. Le faisceau en sortie est caractérisé en puissance et en spectre au moyen d'un analyseur de spectre optique (OSA). L'ensemble des composants, leur fonctionnement et leurs précautions d'emploi sont présentés en annexe, qu'il est indispensable de lire attentivement avant de commencer les manipulations.

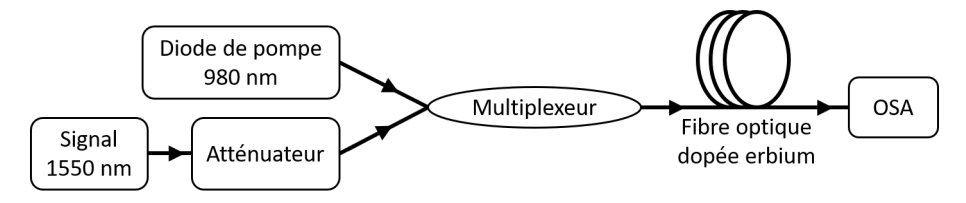

**FIGURE 3.1 –** schéma de principe du système étudié.

La première partie s'intéresse aux propriétés spectroscopiques de l'ion Er<sup>3+</sup> insérés dans une fibre optique (du verre) en étudiant l'émission spontanée du système afin d'observer les transitions radiatives disponibles. Dans un second temps, on étudie également l'émission spontanée amplifiée dans une fibre dopée très longue (20m) pour étudier le comportement du gain sur de larges bandes spectrales.

On étudie en deuxième partie les performances de la fibre dopée erbium en tant qu'amplificateur. On caractérisera le comportement de l'amplificateur en fonction de la puissance de pompe et de la puissance signal injectée.

Enfin, on placera cet amplificateur dans une cavité laser et l'on caractérisera l'oscillateur ainsi réalisé.

## <span id="page-49-0"></span>**2 Activités expérimentales**

## <span id="page-49-1"></span>**2.1 Étude des sources de pompe et signal**

La puissance de pompe est pilotable à l'aide d'un potentiomètre permettant d'ajuster le courant d'alimentation de la diode de pompe, affiché en mA. La figure [3.2](#page-49-2) présente la courbe caractéristique de la diode ainsi que son équation.

<span id="page-49-2"></span>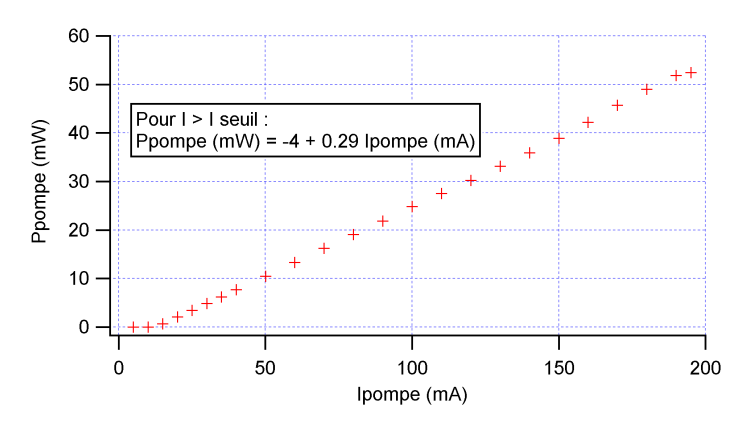

**FIGURE 3.2 –** Courbe et équation caractéristiques de la diode de pompe à 980 nm.

 $\rightarrow$  On commence les manipulations avec toutes les sources lasers éteintes et le potentiomètre de la diode de pompe à 0 mA. Connecter la sortie de la diode signal à l'entrée de l'atténuateur, en vérifiant que ses pertes sont réglées au minimum. Rassembler ensuite la sortie de l'atténuateur et la diode de pompe au moyen du multiplexeur sur leurs ports d'entrée respectifs. Relier enfin la sortie du multiplexeur directement à l'OSA.

**Attention :** l'OSA ne peut pas supporter des puissances supérieures à 10 mW (soit 10 dBm). La diode de pompe, allant jusqu'à 50 mW, a donc de fortes chances d'endommager l'OSA de façon irréversible. Penser à toujours remettre le potentiomètre de la pompe à 0 mA avant de la couper : dans le cas contraire, l'allumer brutalement sans connaitre le courant d'alimentation peut conduire à de mauvaises surprises.

 Allumer la diode de pompe à 0 mA et monter progressivement son ampérage jusqu'à 30 mA (puissance < 10 mW). Allumer également la source signal (à puissance maximum, pas de risque lié au signal pour l'OSA).

 $\rightarrow$  Observer d'abord le spectre signal sur une largeur spectrale suffisante (fenêtre de 100 nm autour de 1550 nm). Vérifier que sa longueur d'onde est bien à 1550 nm, sinon l'ajuster au moyen du potentiomètre.

**Q1** Mesurer la puissance en dBm de la source signal à l'aide de l'OSA pour deux résolutions différentes, l'une intermédiaire (1 nm) et l'autre la plus faible possible. Expliquer pourquoi les deux mesures sont différentes.

**Q2** Etudier maintenant le spectre de la diode de pompe autour de 980 nm : quelle est sa largeur spectrale ?

**Q3** Mesurer à l'OSA la puissance totale de la diode de pompe en dBm, en justifiant votre démarche. Comparer sa valeur avec la courbe caractéristique de la diode.

## <span id="page-50-0"></span>**2.2 Propriétés spectroscopiques de la fibre dopée Er3+**

Cette partie est dédiée à l'étude de la spectroscopie de l'ion erbium inséré dans du verre (système  $Er^{3+}$ :SiO<sub>2</sub>) en comparant les observations expérimentales avec les données fournies en annexe. Pour ce faire, on mesure d'une part le spectre d'émission spontanée (spectre de fluorescence) d'une fibre dopée ainsi que le spectre d'émission spontanée amplifiée (spectre d'ASE, cf. annexe). La diode signal restera éteinte dans toute cette partie.

#### **Spectre de fluorescence**

 $\rightarrow$  Après avoir éteint toutes les sources lasers, insérer la fibrée dopée de 1 m (jarretière verte) entre le multiplexeur et l'OSA, en vous aidant des composants et raccords nécessaires pour les relier entre eux.

**Attention :** La fibre dopée de 1 m est trop courte pour absorber toute la pompe à pleine puissance, si bien que la puissance de pompe résiduelle en sortie de fibre reste suffisante pour risquer d'endommager l'OSA. Une fois encore, il faut être très attentif au niveau de puissance de pompe utilisé.

**C1 Allumer la diode de pompe à 0 mA puis monter progressivement son courant jusqu'à 50 mA (puissance résiduelle < 10 mW). Observer le spectre en sortie de fibre dopée à l'OSA entre 1500 et 1600 nm en échelle linéaire (attention, l'OSA affiche les spectres en échelle logarithmique par défaut)**.

**Q4** Rigoureusement parlant, quel spectre observe-t-on dans ces conditions ? Est-il proche des données spectroscopiques fournies en annexe ?

**Q5** Expliquer pourquoi il est nécessaire d'utiliser une fibre courte dans cette expérience. Suggérez une autre méthode de mesure du spectre de fluorescence plus rigoureuse (si ce n'est utiliser une fibre encore plus courte... ).

#### **Spectre d'émission spontanée amplifiée (ASE)**

On souhaite à présent étudier le spectre d'ASE à différents niveaux de puissance de pompe en utilisant la fibre dopée de 20 m de long. Le système est conçu de sorte qu'à pleine puissance de pompe, l'inversion de population est maximale tout au long de la fibre avec une faible puissance de pompe résiduelle en sortie. Il est donc possible d'utiliser toute l'excursion en puissance de la diode de pompe pour les expériences à suivre, sans risquer d'endommager l'OSA.

 Remplacer la fibre dopée de 1 m par celle de 20 m (dans le boitier IDIL) et passer l'OSA en échelle logarithmique.

#### **C2 Relever les spectres entre 1500 et 1600 nm pour diverses puissances de pompe (4 ou 5 valeurs, en exploitant au mieux toute l'excursion en puissance de la diode). Mémoriser chacun d'entre eux dans l'OSA pour les observer simultanément.**

**Q6** Commenter l'évolution de la forme du spectre d'ASE et en donner une interprétation à l'aide des courbes de gain de la fibre dopée erbium fournies en annexe.

#### <span id="page-51-0"></span>**2.3 Performances de l'amplificateur à fibre dopée Er3+**

L'objectif de cette partie est de caractériser les performances d'un amplificateur fibré dopé erbium à la longueur d'onde signal de 1550 nm. On s'intéressera particulièrement à la courbe d'efficacité de l'amplificateur (Puissance signal en sortie vs. puissance de pompe) et au comportement du gain en fonction les puissances pompe et signal. L'OSA permet de mesurer la puissance au pic de 1550 nm, permettant ainsi d'éliminer la puissance de l'ASE aux longueurs d'onde voisines et de ne pas biaiser la mesure (chose que l'on ne peut pas faire avec un simple puissance-mètre).

#### *2. ACTIVITÉS EXPÉRIMENTALES* 51

Dans cette partie, il est nécessaire de modifier la puissance d'injection du signal de façon contrôlée. On utilise pour cela l'atténuateur optique (déjà inséré dans le montage), dont les pertes s'expriment en dB. A partir de la mesure de puissance du signal en sortie de multiplexeur effectuée en première partie (avec une atténuation minimale), il est facile de déduire la puissance d'injection dans l'amplificateur pour n'importe quelle valeur d'atténuation. Cela évite ainsi de devoir déconnecter/reconnecter systématiquement le signal d'entrée pour en mesurer la puissance.

#### **Mesure de la courbe caractéristique**

 Régler l'atténuateur de façon à obtenir une puissance signal d'entrée de -20 dBm.

**Q7** Mesurer et tracer l'évolution de la puissance signal de sortie en fonction de la puissance de pompe (en Watts pour chacune d'elle). En déduire l'efficacité d'amplification et la comparer à l'efficacité quantique du système laser.

#### **Mesure du gain en fonction de la puissance signal d'injection**

Pour les mesures suivantes en fonction de la puissance d'injection, on partira de la puissance signal maximum, puis on augmentera progressivement l'atténuation jusqu'à ce que le signal observé à l'OSA en sortie de fibre se retrouve noyé dans l'ASE (signal insuffisant, aux alentours des – 40 dBm de puissance d'injection).

**Q8** Augmenter la puissance de pompe à son maximum (courant à 200 mA) et mesurer la puissance de sortie du signal ainsi que la puissance de l'ASE, relevée juste à côté du signal (au pied du pic à 1550 nm) en fonction de la puissance d'injection du signal

<span id="page-52-0"></span>**Q9** Tracer l'évolution du gain de l'amplificateur (en dB) en fonction de la puissance du signal d'entrée (en dBm).

<span id="page-52-1"></span>**Q10** Tracer également la puissance du signal ASE mesurée au pied du spectre signal (en dBm) sur le même graphe.

#### **C3 Présenter et interpréter les résultats obtenus en questions [Q9](#page-52-0) et [Q10.](#page-52-1)**

## <span id="page-53-0"></span>**2.4 Oscillateur laser à fibre optique dopée Er3+**

Cette partie est dédiée à la conception et la réalisation d'une cavité laser linéaire. Le signal à 1550 nm ne sera donc plus utile dans la suite. Le coupleur de sortie utilisée pour la cavité laser est un miroir de Bragg, qui n'est réflectif que sur une fine bande spectrale, le reste du spectre étant totalement transmis. C'est donc sur cette bande spectrale que l'on compte obtenir un effet laser.

#### **Caractérisation du miroir de Bragg**

Pour l'étudier le miroir de Bragg, on mesure plutôt sa transmission à l'aide de l'OSA afin de mettre en évidence sa sélectivité spectrale. On a également besoin d'une source spectralement très large pour en étudier la transmission spectrale : il suffit simplement d'utiliser l'émission spontanée amplifiée de la fibre dopée.

 $\rightarrow$  En repartant du montage en partie précédente, éteindre le signal à 1550 nm et déconnecter sa jarretière du multiplexeur.

 $\rightarrow$  Augmenter la puissance de la diode de pompe au maximum (200 mA). Si un effet laser parasite apparait à l'OSA, diminuer la puissance de pompe jusqu'à ce qu'il disparaisse.

**Q11** Insérer le miroir de Bragg à la suite de la fibre dopée et mesurer le spectre d'ASE en sortie. Déterminer la longueur d'onde de fonctionnement du miroir et estimer sa réflectivité (on extrapolera d'après la courbe la valeur de la puissance d'ASE à cette longueur d'onde en l'absence de miroir).

#### **Réalisation d'une cavité linéaire**

**C4 Concevoir (faire un schéma-bloc) et réaliser une cavité laser linéaire en partant du montage précédent à l'aide des deux miroirs disponibles (Bragg et métallique). Ne pas oublier que le multiplexeur permet de rassembler ou diviser les signaux laser et pompe selon son sens d'utilisation.**

**Q12** Donner la valeur minimale du gain pour assurer la condition d'oscillation avec cette cavité : le gain disponible est-il suffisant ?

 $\rightarrow$  A pleine puissance de pompe, vérifier que la cavité laser est fonctionnelle et comparer la longueur d'onde d'oscillation avec celle du miroir de Bragg.

## *2. ACTIVITÉS EXPÉRIMENTALES* 53

**Q13** Mesurer la puissance de sortie de l'oscillateur laser ainsi que la puissance au pied du pic d'oscillation pour différentes valeurs de puissance de pompe.

**Q14** Tracer la courbe d'efficacité de l'oscillateur laser et en déduire le seuil d'oscillation ainsi que l'efficacité optique/optique. Tracer également la courbe de l'ASE au pied du pic laser et interpréter son évolution.

## <span id="page-55-0"></span>**Annexe 1 : préparation**

#### **Généralités sur les fibres optiques**

Les fibres optiques permettent de confiner et guider la lumière sur de grandes distances, même sur une trajectoire non rectiligne (on peut enrouler une fibre sur elle-même avec un rayon de courbure de quelques centimètres, tout en gardant la lumière confinée à l'intérieur). Les fibres standards sont composées de silice fondue (du verre), structurée en deux couches. La première au centre, d'indice  $n_1$ , constitue le cœur et est entouré par une seconde couche, la gaine, d'indice  $n_2$  plus faible. La lumière couplée dans le cœur de fibre peut donc subir une réflexion totale interne à l'interface cœur-gaine. Cela n'est valable que si l'ouverture numérique du faisceau ne dépasse pas l'ouverture numérique de la fibre, définie comme l'angle d'ouverture critique au-delà duquel la réflexion totale interne n'est plus vérifiée (que l'on peut retrouver avec les lois de Descartes).

On utilise dans ce TP des fibres dites monomodes, qui offrent une excellente qualité spatiale de faisceau, très proche d'un mode gaussien  $\text{TEM}_{00}$ . Les dimensions typiques des fibres monomodes sont de l'ordre de 5 µm de diamètre de cœur, et 125 µm de diamètre externe pour la gaine. Elles sont donc particulièrement fines, à peine plus épaisse qu'un cheveu. On les protège par une troisième gaine plastique beaucoup plus large et plus épaisse, évitant la casse et facilitant les manipulations.

## **Principe des amplificateurs à fibre optique**

Un amplificateur à fibre optique n'est rien d'autre qu'une fibre optique dont on a dopé le cœur avec des ions pouvant générer un effet laser. Les ions dopants les plus courants sont les ions terres rares (lanthanides dans le tableau périodique) tels l'erbium, l'ytterbium, le thulium, l'holmium, etc. Ces ions ont la particularité de générer un effet laser dans le proche infrarouge (entre 1 et 2 µm) à l'aide d'un pompage optique infrarouge plus proche du visible (< 1 µm), facilement accessible par les diodes laser du marché.

Le laser de pompe est couplé dans le cœur de fibre au même titre que le signal. Pour le pompage, il faut donc utiliser des diodes laser monomodes transverses pour un couplage optimal. Ainsi, les amplificateurs à fibre guident simultanément la pompe et le signal à amplifier sur de grandes distances et selon le même mode transverse. Ils permettent donc une amplification particulièrement efficace grâce à un recouvrement spatial pompe/signal quasi-parfait sur une grande longueur de porpagation, conduisant à un gain total très élevé en un seul passage. Ces propriétés sont des avantages considérables en com-

paraison des géométries d'amplificateur en espace libre (de type barreau, par exemple). En revanche, à haute puissance, le fort confinement du faisceau implique de fortes intensités et l'apparition d'effets non-linéaires. Ceux-ci, exacerbés par la grande distance de propagation, nuisent drastiquement aux performances du système laser.

Les ordres de grandeur du gain sont tels que l'on exprime les puissances optiques et le gain en unités logarithmiques, en dBm et en dB respectivement. Pour la puissance optique (notée  $P_W$  exprimée en watts et notée  $P_{\text{dBm}}$  en dBm), on exprime  $P_{\text{dBm}} = 10 \log \left( \frac{P_{\text{W}}}{1 \text{ mW}} \right)$  et pour le gain, on a simplement  $G_{dB} = 10 \log(G)$ . Il est important de noter que  $P_{dBm}$  est une grandeur absolue (liée à une valeur de puissance) tandis que  $G_{dB}$  est une grandeur relative (liée à un rapport de puissance).

#### **Amplificateurs optiques à spectres larges**

La fibre utilisée dans ce TP est dopée erbium. Elle est pompée à 980 nm et émet autour de 1550 nm. Elle est assimilée à un système laser 3 niveaux, qui est absorbant pour la transition laser lorsqu'il est à l'équilibre thermodynamique (sans pompage). Sa spectroscopie est présentée en figure [3.3.](#page-56-0)

La fibre dopée erbium a la particularité d'émettre des photons laser sur une grande plage de longueurs d'onde autour de 1550 nm. Cette propriété provient du caractère amorphe du verre composant la fibre (à la différence d'une matrice cristalline bien structurée) qui induit un « désordre » dans l'agencement des ions dopants. Cela conduit à un éclatement des niveaux d'énergie de l'ion erbium en une multitude de sous-niveaux, offrant ainsi un grand nombre de transitions possibles et ainsi des spectres d'émission très large.

<span id="page-56-0"></span>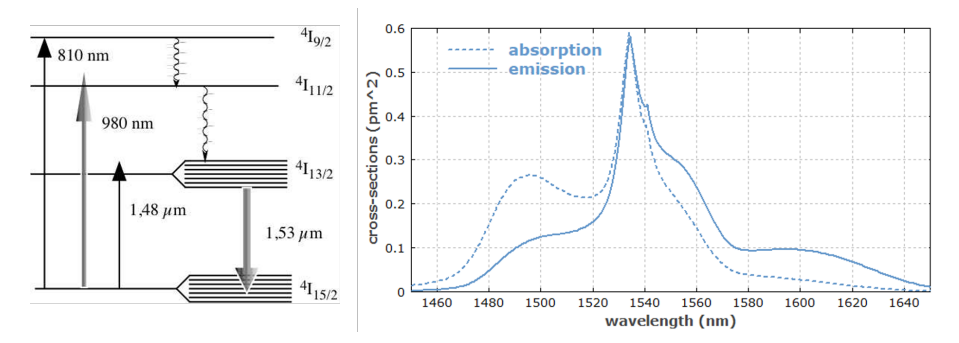

**FIGURE 3.3 –** spectroscopie du système Er<sup>3+</sup>:SiO<sub>2</sub> (gauche) et sections efficaces effectives d'absorption et d'émission pour la transition laser autour de 1.53 µm (droite).

Pour exprimer le gain facilement avec des systèmes spectroscopiques comprenant de multiples sous niveaux, on préfère utiliser les sections efficaces effectives plutôt que les sections efficaces simples. Dans ce cas, le gain linéique s'écrit sous la forme :  $g(\nu) = \sigma_{\rm e}(\nu) n_1 - \sigma_{\rm a}(\nu) n_0$  avec  $n_1$  la densité de population de la bande supérieure ( ${}^{4}I_{1}^{3/2})$  et  $n_{0}$  la densité de population de la bande fondamentale  $({}^4I_1^{5/2}).$ 

**P1** En utilisant la conservation de la densité d'ions  $(n_0 + n_1 + n_2 = n_t)$  et en considérant que le niveau  $n_2$  de pompe est rapidement dépeuplé vers le niveau  $n_1$  (transition non-radiative très rapide,  $n_2 = 0$ ), donner l'expression du gain  $g(\nu)$  en fonction des sections efficaces effectives  $\sigma_{\rm e}$  et  $\sigma_{\rm a}$  ainsi que de  $n_{\rm t}$ et  $n_1$ . A quelle condition sur  $n_1$  le gain est-il positif?

**P2** On suppose que les niveaux haut et bas de la transition laser sont identiquement peuplés ( $n_1 = n_0 = n_t/2$ ). A quelle condition sur les sections efficaces effectives le gain est-il positif ?

**P3** Dans ces mêmes conditions et à l'aide de la figure [3.3](#page-56-0) (droite), estimer la longueur d'onde correspondant à la transparence du milieu et déterminer si les régions du spectre de part-et-d'autre de cette longueur d'onde présentent du gain ou sont absorbantes. Comparer ces observations avec les courbes de la figure [3.4.](#page-58-0)

## **Emission spontanée amplifiée (ASE)**

L'amplification d'un signal par émission stimulée s'accompagne toujours d'émission spontanée, qui par définition ne partage aucune des propriétés du signal à amplifier (longueur d'onde, phase, polarisation... ). Celle-ci étant émise dans toutes les directions ( $4\pi$  stéradians), seulement une partie des photons est couplée dans la fibre, dans l'angle solide calculé à l'aide de l'ouverture numérique de la fibre. Cette fraction de photons incohérents se retrouve donc guidée dans la fibre et se propage aux côtés du signal. Elle peut donc elleaussi être amplifiée par émission stimulée et prélever une partie du gain utile au signal : c'est l'émission spontanée amplifiée (ou ASE pour "Amplified Spontaneous Emission").

La puissance optique totale de l'ASE accumulée tout au long de la fibre s'ajoute au signal utile et est généralement considérée comme une source de bruit. A cause du guidage et des forts gains, l'ASE peut devenir très élevée en géométrie fibrée, au point que les amplificateurs à fibre sont bien plus bruités que les systèmes laser en espace libre (type barreau). Il faut donc se placer

<span id="page-58-0"></span>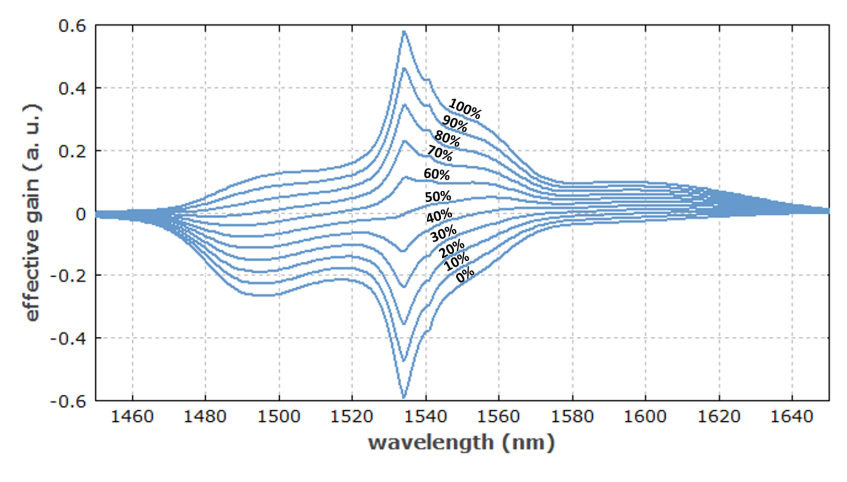

**FIGURE 3.4 –** Gain linéique effectif déduit des sections efficaces effectives en fonction de la longueur d'onde. Les courbes du bas vers le haut sont pour un degré d'excitation  $n_1/n_t$  de 0% à 100% par pas de 10%.

dans des conditions d'amplification optimales (puissances de pompe et d'injection, longueur de fibre... ) afin d'extraire le plus de puissance signal possible tout en limitant la puissance ASE. Il faut également avoir les méthodes et outils nécessaires permettant de mesurer distinctement la puissance utile et le bruit incohérent en sortie d'amplificateur.

## <span id="page-59-0"></span>**Annexe 2 : description des composants**

On dispose dans ce TP de composants fibrés élémentaires (sources laser, milieux à gain, instruments de mesure, etc.) qu'il faut judicieusement relier entre eux aux moyens de cordons fibrés (jarretières). Les éléments de base et instruments de mesure disponibles sont :

- Une source laser à amplifier (marque Photonetics « TUNICS »), diode accordable en longueur d'onde entre 1500 et 1600 nm dont la sortie est directement fibrée. Elle dispose de deux potentiomètres, l'un permettant d'augmenter sa puissance (il devra toujours rester au maximum) et l'autre d'accorder la longueur d'onde entre 1500 et 1600 nm.
- Un atténuateur optique, introduisant des pertes programmables. Il pourra être utiliser pour modifier la puissance de la source laser à 1550 nm de façon contrôlée.
- Un boitier EDFA « en kit », fabriqué par la société IDIL, composé de différents tiroirs élémentaires entièrement fibrés. Les éléments disponibles pour la conception d'un système d'amplification sont :
	- $\triangleright$  Une diode laser émettant à 980 nm, servant de pompe pour les amplificateurs optiques, dont la sortie est fibrée (ne jamais déconnecter la jarretière orange qui en sort). Sa puissance optique est réglable de 0 à 50 mW grâce au courant d'alimentation de la diode (de 0 à 200 mA).
	- $\triangleright$  Un multiplexeur à deux entrée et une sortie, permettant de mélanger deux signaux de longueur d'onde différentes en une seule et même fibre (ici la pompe à 980 nm et le signal à 1550 nm). Réciproquement, il peut être utilisé dans l'autre sens (démultiplexeur) afin de séparer ces deux signaux en deux voies différentes. Le (dé)multiplexeur est équivalent à un miroir dichroïque.
	- $\triangleright$  Une fibre dopée erbium de 20 m de long, servant de milieu à gain.

Deux miroirs sont également disponibles afin de concevoir une cavité laser linéaire :

- $\triangleright$  Un miroir à réseau de Bragg, équivalent à un miroir plan à bande étroite (ne réfléchit qu'une fine raie spectrale, le reste du spectre étant complètement transmis).
- $\triangleright$  Un miroir métallique, dont la réflectivité est élevée sur une très large bande spectrale, incluant 1550 nm.
- Une fibre dopée erbium de 1 m de long. Cette fibre ne fait pas partie du kit EDFA (jarretière à cordon vert, rangée avec les autres jarretières non-

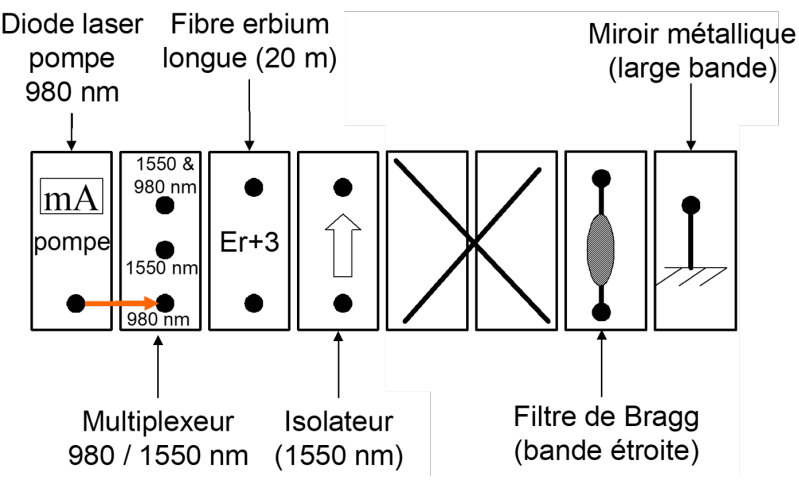

**FIGURE 3.5 –** boitier EDFA en kit

dopées de couleur jaune) et ne servira qu'au début du TP pour une étude très spécifique.

• Un analyseur de spectre optique (ou OSA pour Optical Spectrum Analyser), permettant d'étudier les spectres laser sur de grandes plages de longueurs d'onde (plusieurs centaines de nm) à haute résolution (quelques dizaines de pm). Il mesure également la puissance optique des signaux (en dBm) avec une grande dynamique (environ 80 dB). On peut donc voir l'analyseur de spectre optique comme un puissance-mètre à haute sensibilité et résolu en longueur d'onde. Une annexe spécifique (annexe [3\)](#page-62-0) lui est dédiée.

Tous ces éléments (excepté la fibre dopée de 1 m) ont des entrées/sorties fibrées, dotées de connecteurs femelles. Pour les relier entre eux, on utilise les jarretières, ayant des connecteurs mâles à chaque embout. Il existe deux conventions de connecteur présentes sur ce TP :

- La norme E2000, la plus pratique et la plus répandue dans le milieu des télécommunications, qui se clipse lorsque le connecteur est correctement enfiché (il faut bien pousser le connecteur mâle jusqu'au bout de la fiche, au risque d'avoir un couplage faible, voire nul). Un embout noir de protection permet d'obturer automatiquement la face de sortie de la fibre lors du déclipsage du connecteur.
- La norme FC-PC (ou FC-APC) dont le connecteur mâle est à visser sur

la partie femelle. Il existe sur ce connecteur un détrompeur (encoche) qu'il faut bien aligner sur les deux parties mâle et femelle afin d'obtenir un couplage optimal. Il est absolument nécessaire de toujours vérifier ce détrompeur lors de la connexion des connecteurs FC au risque d'un couplage quasi-nul. Les embouts FC ne sont pas auto-obturants, il faut donc bien veiller à remettre un capuchon dès qu'ils sont à l'air libre afin de protéger la face de sortie de la fibre optique, très fragile.

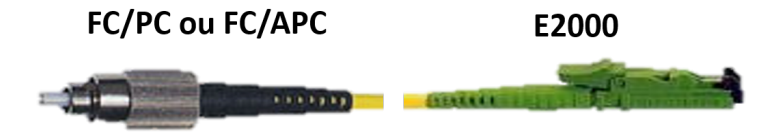

**FIGURE 3.6 –** normes de connecteurs utilisées dans le TP

Les composants et instruments de mesures n'ont pas tous les mêmes normes de connecteurs. D'autre part, certaines jarretières sont exclusivement E2000 ou FC-APC aux deux embouts, d'autres sont mixtes. Il faudra donc choisir judicieusement les bonnes jarretières en fonction des composants à relier. Bien que les fibres soient enroulables et protégées par une gaine en plastique, elles n'en sont pas moins fragiles. On évitera à tout prix de les nouer, de les pincer, de les écraser ou de poser des objets dessus.

## <span id="page-62-0"></span>**Annexe 3 : analyseur de spectre optique**

Le schéma de principe de l'OSA est présenté en figure [3.7.](#page-62-1) Son entrée est optique : on la connecte au moyen d'une fibre optique transportant le signal à étudier. Elle est suivie d'un filtre optique accordable de largeur RBW (pour « Resolution BandWidth ») qui balaye une plage spectrale définie (l'excursion ou « SPAN ») de manière périodique. Le filtre est suivi d'un photodétecteur de grande sensibilité suivi d'un amplificateur électrique de grande dynamique. L'atténuateur optique représenté en pointillé n'est utilisé que lorsque la puissance optique d'entrée dépasse la puissance maximale autorisée (10 dBm, i.e. 10 mW).

<span id="page-62-1"></span>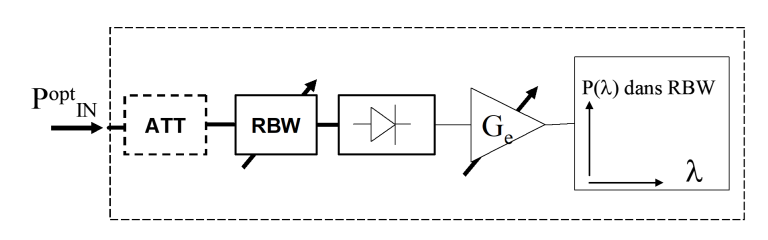

**FIGURE 3.7 –** schéma de principe de l'analyseur de spectre optique

La courbe affichée à l'écran de l'OSA représente la puissance dans la bande RBW en fonction de  $\lambda$ , que l'on peut noter  $P_{\text{BBW}}(\lambda)$ . La RBW est donc la largeur à mi-hauteur du pic affiché par l'OSA lorsqu'on lui présente un signal optique quasi-monochromatique. L'affichage par défaut est en unités logarithmiques (puissances en dBm).

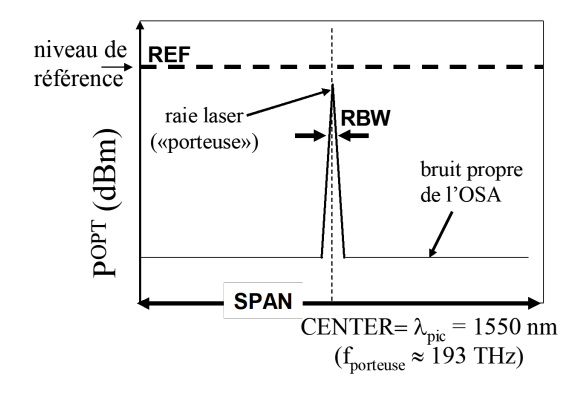

**FIGURE 3.8 –** représentation des réglages et des mesures de l'OSA

# **TP 4 Optique non-linéaire**

#### Sommaire

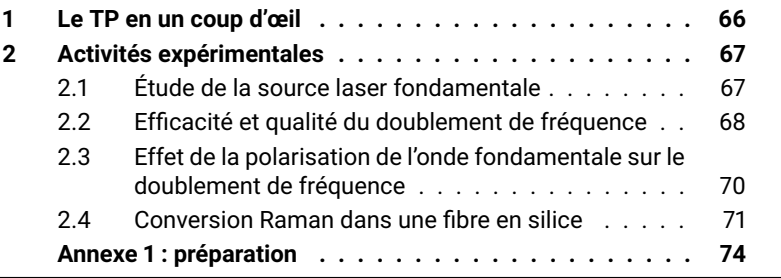

## **Compétences à acquérir avec ce TP**

Les compétences à acquérir dans ce TP, classées en 3 catégories, sont les suivantes :

#### **Compétences "Expérience" :**

- Caractérisation des performances d'un laser impulsionnel
- Alignement et optimisation d'un montage de doublement de fréquence
- Couplage d'un faisceau laser dans une fibre optique

#### **Compétences "Mesure" :**

- Mesure de la cadence, de la durée et de la puissance crête d'un laser impulsionnel
- Mesure de puissance moyenne d'un faisceau laser

#### **Compétences "Physique" :**

- Analyser les propriétés d'un laser impulsionnel de type laser déclenché
- Analyser les performances de doublement de fréquence (puissance et qualité spatiale) en fonction des caractéristiques des cristaux biréfringent (nature, longueur d'interaction)

## **Pré-requis**

- Notions générales sur la physique des lasers à partir du cours de première année : cavité, mode, gain, milieu amplificateur, pertes, seuil d'oscillation
- Milieux diélectriques anisotropes : biréfringence, ondes ordinaires et extraordinaires
- Lecture de l'annexe [1](#page-75-0) portant sur la description du doublement de fréquence.
- Sécurité laser

## **Sécurité laser spécifique au TP**

Le laser fondamental émet une puissance moyenne de l'ordre de 50 mW dans l'infrarouge proche (1064 nm), donc à la limite du visible. Cette puissance moyenne correspond à 50 fois le seuil de brûlure de l'oeil. Les lunettes de protection sont donc indispensables.

Le faisceau doublé (à 532 nm) émet une puissance de quelques centaines de µW et jusqu'à 10 mW (selon les cristaux) soit 10 fois le seuil de brûlure de l'œil. Les rayonnements peuvent donc être dangereux en vision directe ou en

réflexion spéculaire. A ce niveau de puissance, les réflexions diffuses ne sont pas dangereuses, ce qui permettra d'utiliser des cartons diffusants pour voir le faisceau vert.

Comme l'objectif est de caractériser le doublement de fréquence dans le vert, le choix a été fait de porter des lunettes qui protègent du rayonnement infrarouge mais pas du rayonnement vert, afin de vous permettre de voir les faisceaux verts. Ce choix impose une grande rigueur au niveau expérimental :

- Retirer tout objet réfléchissant (montre, bracelet) qui pourrait arriver sur le trajet du faisceau.
- Lors de déplacement de composants optiques sur le faisceau, veillez à ce que le laser soit obturé (obturateur mécanique sur le bloc du laser).
- La propagation du faisceau vert doit toujours être contrôlée.

Afin de limiter les risques d'éblouissement, les faisceaux verts sont émis dans une enceinte, qui elle, est protégée par des plastiques absorbants.

## <span id="page-67-0"></span>**1 Le TP en un coup d'œil**

Ce TP a pour objectif l'étude de deux effets non-linéaires spécifiques : le doublement de fréquence (effet non linéaire d'ordre 2) et l'effet Raman (effet non linéaire d'ordre 3).

Le doublement de fréquence est un phénomène non-linéaire très utilisé avec des sources laser pour changer de gamme de longueur d'onde. Par exemple, à partir de lasers infrarouges, on peut générer des faisceaux laser dans le visible. Dans ce TP, un montage simple permet de convertir une source infrarouge de longueur d'onde  $\lambda$  = 1064 nm (source fondamentale), en une source de fréquence optique double à  $\lambda$  = 532 nm dans le domaine visible (faisceau doublé).

La conversion non-linéaire nécessite de fortes intensités optiques pour le faisceau fondamental. Le laser fondamental utilisé est impulsionnel, offrant des puissances crête bien plus importantes qu'un laser continu. La première partie du TP consiste à caractériser cette source (cadence, durée d'impulsion, puissance crête) afin de se familiariser avec les ordres de grandeur requis pour le doublement de fréquence.

La seconde partie du TP consiste à étudier le doublement de fréquence dans différents cristaux non linéaire biréfringents (cf annexe [1\)](#page-75-0) : on étudiera des cristaux de longueurs et de compositions chimiques différentes. On s'intéressera particulièrement à la puissance totale du faisceau converti à 532 nm ainsi qu'à sa qualité spatiale (voir le premier montage en figure [4.1](#page-68-2) haut).

Enfin, la troisième partie du TP permet de mettre en évidence un autre effet non-linéaire que l'on rencontre dans les fibres optiques : l'effet Raman. Celuici est dû au couplage entre une onde optique et un mode de vibration d'une molécule donnée, correspondant à une fréquence  $\nu_{\text{mol}}$ . Un faisceau lumineux de fréquence  $\nu$  et de puissance suffisamment élevée va créer deux nouveaux signaux optiques de fréquence  $\nu-\nu_{\rm mol}$  (appelée signal Stokes) et de fréquence  $\nu + \nu_{\rm mol}$  (appelé signal anti-Stokes).

La conversion Raman est utilisée dans de nombreuses applications : la diffusion Raman spontanée permet d'identifier des molécules, chaque type de liaison chimique correspondant à une fréquence de vibration bien déterminée (spectroscopie Raman). La diffusion Raman stimulée permet de créer des amplificateurs de lumière ou des oscillateurs lasers Raman. La conversion Raman peut aussi être un effet indésirable comme dans le cas où l'on cherche à transporter des signaux optiques de forte puissance crête dans une fibre optique. Le montage utilisé est résumé sur la figure [4.1](#page-68-2) (bas), il utilise le faisceau vert créé dans les parties précédentes du TP, couplé dans une fibre optique.

#### <span id="page-68-2"></span>*2. ACTIVITÉS EXPÉRIMENTALES* 67

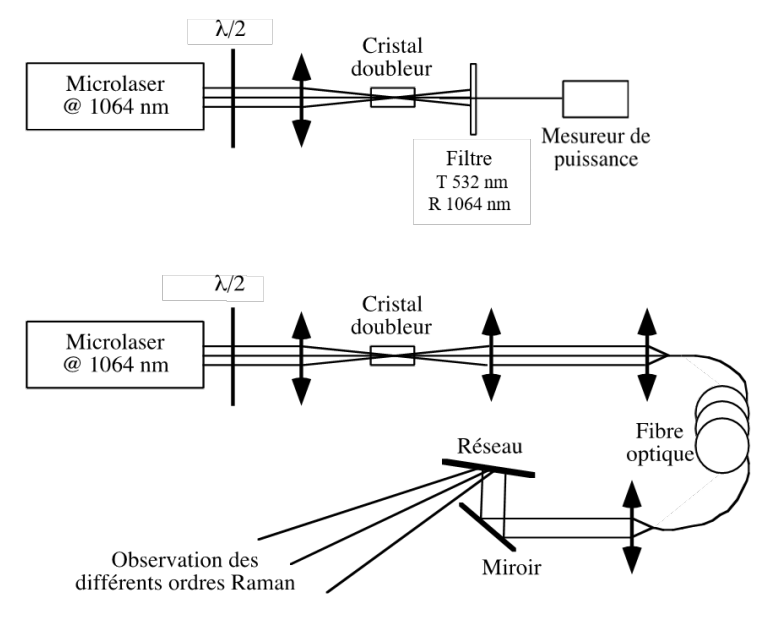

**FIGURE 4.1 –** (haut) montage utilisé pour l'étude du doublement de fréquence, (bas) montage utilisé pour l'effet Raman

## <span id="page-68-0"></span>**2 Activités expérimentales**

#### <span id="page-68-1"></span>**2.1 Étude de la source laser fondamentale**

La source fondamentale est un laser déclenché passivement par un absorbant saturable placé à l'intérieur de la cavité. Elle émet des impulsions d'une durée de l'ordre de la nanoseconde à 1064 nm. L'architecture du laser est décrite en figure [4.2.](#page-69-1) L'absorbant saturable permettant de réaliser le déclenchement est un cristal de Cr<sup>4+</sup>:YAG collé sur un cristal laser de Nd<sup>3+</sup>:YAG. La longueur de la cavité est de l'ordre de 1 mm. Le faisceau infrarouge émis par ce laser est polarisé linéairement.

Pour caractériser la source, on dispose d'une photodiode rapide, d'une impédance de charge variable permettant de choisir le temps de réponse de la ligne de mesure, et d'un oscilloscope. On estime que la capacité parasite du montage vaut 250pF.

De plus, un mesureur de puissance permet de caractériser la puissance des faisceaux laser, tant de la source fondamentale que du faisceau doublé. Attention, ce mesureur utilise un détecteur au silicium dont la réponse varie

<span id="page-69-1"></span>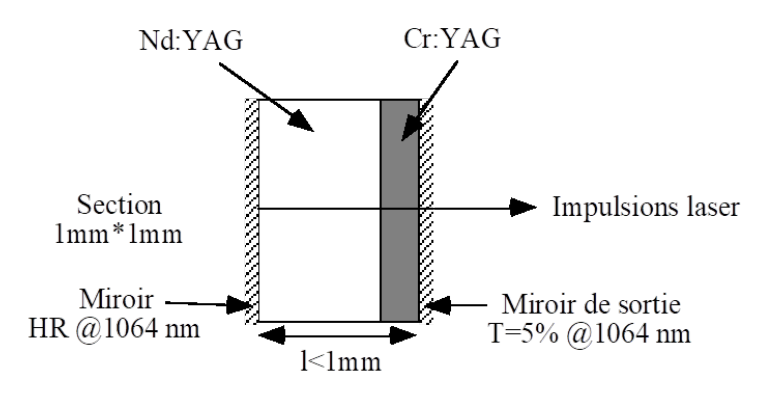

**FIGURE 4.2 –** schéma du laser fondamental

en fonction de la longueur d'onde : il faudra donc impérativement vérifier que le mesureur est sur le bon calibre en longueur d'onde en fonction du faisceau étudié (fondamental ou doublé).

**Q1** Calculer le plus faible temps de réponse de la ligne de mesure en fonction des impédances disponibles et des performances de l'oscilloscope. Est-il possible de mesurer correctement la durée des impulsions du microlaser ?

 Placer la photodiode sur le chemin du faisceau issu du microlaser. Ajuster l'impédance d'entrée de l'oscilloscope afin de voir distinctement un train d'impulsions.

**Q2** Mesurer précisément la cadence de répétition des impulsions.

**Q3** Mesurer également la puissance moyenne émise à l'aide du mesureur de puissance. En déduire l'énergie des impulsions ainsi que leur puissance crête (en supposant que la forme de l'impulsion est rectangulaire d'une durée de 1 ns).

## <span id="page-69-0"></span>**2.2 Efficacité et qualité du doublement de fréquence**

La figure [4.3](#page-70-0) rappelle le schéma de montage pour le doublement de fréquence. La source fondamentale à 1064 nm, polarisée rectilignement, est focalisée dans un cristal non-linéaire afin d'obtenir les niveaux d'intensité requis pour le doublement de fréquence. La polarisation de l'onde incidente est un paramètre critique : une lame demi-onde est utilisée en amont du cristal doubleur afin de modifier à souhait l'orientation de la polarisation incidente. La conversion 1064 nm  $\rightarrow$  532 nm n'étant pas totale, il est nécessaire d'utiliser un filtre pour ne transmettre que le faisceau doublé à caractériser.

<span id="page-70-0"></span>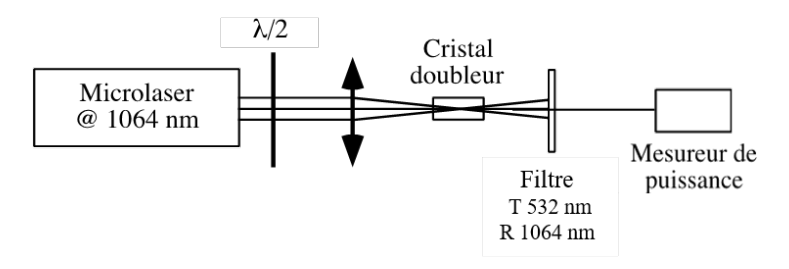

**FIGURE 4.3 –** schéma de montage du doublement de fréquence

Les cristaux non-linéaire à disposition pour l'étude du doublement de fréquence sont :

- 3 cristaux de BBO (pour beta-borate de baryum,  $\beta$ -BaB<sub>2</sub>O<sub>4</sub>) de longueurs respectives 0.5, 4 et 7 mm
- $-1$  cristal de KTP (pour Titanyl phosphate de potassium, KTiOPO<sub>4</sub>) de longueur 7 mm

Tous ces cristaux sont taillés de sorte que l'accord de phase par biréfringence soit réalisé pour un faisceau fondamental arrivant en incidence normale sur la face d'entrée du cristal. Pour trouver l'accord de phase, un bon point de départ est de faire l'autocollimation sur le cristal à étudier en utilisant le faisceau infrarouge.

 Commencer l'expérience avec le cristal de BBO de 0,5 mm de longueur, en le plaçant le mieux possible au foyer de l'objectif de focalisation. Dans ces conditions, on doit déjà voir apparaître un faisceau vert en sortie.

 $\rightarrow$  Faire une optimisation grossière en observant l'intensité du faisceau vert après le filtre dichroïque (soit par diffusion sur un carton, soit avec le mesureur de puissance), en jouant sur la translation de l'objectif de focalisation et en ajustant l'orientation de la polarisation du faisceau infrarouge.

**C1 Observer le profil spatial du faisceau (le laisser diverger sur 20 cm) en ajustant l'orientation du cristal. Remarquer qu'il existe une position optimale pour laquelle on observe un motif de franges symétrique, avec une frange intense au centre et des franges d'intensité plus faible de chaque côté.**.

**Q4** En se rappelant que l'accord de phase n'est assuré que pour l'incidence normale et que le faisceau fondamental diverge dans le cristal doubleur, expliquer l'origine de ces franges.

**Q5** Mesurer la puissance convertie à 532 nm en prenant soin de bien mesurer l'ensemble du faisceau et en optimisant tous les paramètres (attention à la calibration en longueur d'onde du mesureur de puissance!).

**Q6** Répéter la même procédure avec les deux autres cristaux de BBO de 4 mm et 7 mm d'épaisseur (étude du profil spatial et mesure de la puissance convertie).

**Q7** Pour chaque cristal, calculer le rendement de conversion (défini par le rapport entre la puissance à 532 nm et la puissance incidente à 1064 nm). Quelle est l'évolution théorique du rendement de conversion avec la longueur du cristal ? Comment expliquer un écart aussi important ?

**Q8** Reprendre cette étude avec le cristal de KTP : mesurer son efficacité de conversion et décrire le profil spatial du faisceau converti.

<span id="page-71-1"></span>**Q9** Comparer les performances du KTP avec celles des cristaux de BBO et les justifier au regard des propriétés des cristaux données dans la table [4.1.](#page-71-1)

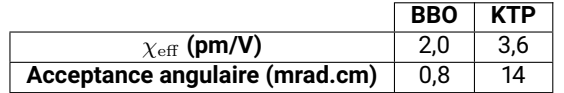

**TABLE 4.1 –** quelques propriétés des cristaux BBO et KTP

## <span id="page-71-0"></span>**2.3 Effet de la polarisation de l'onde fondamentale sur le doublement de fréquence**

**Q10** Quelle est la loi de variation de la puissance de l'onde doublée en fonction de l'orientation de la polarisation incidente de l'onde fondamentale pour un accord de phase de type I et pour accord de phase de type II ?

 $\rightarrow$  Avec le cristal de BBO de 7 mm, tracer l'évolution de la puissance de sortie dans le vert en fonction de l'angle de la lame demi-onde et en déduire l'évolution de la puissance convertie en fonction de la polarisation de l'onde fondamentale.
Reprendre le même protocole avec le cristal de KTP.

**C2 Regrouper les résultats du KTP et du BBO sur une même courbe (normaliser les puissances maximum à 1 pour chacun d'eux) et en déduire leurs type d'accord de phase respectifs.**

### **2.4 Conversion Raman dans une fibre en silice**

Dans cette partie du TP, on cherche à mettre en évidence l'effet Raman dans une fibre optique en utilisant une source laser à 532 nm. Pour une fibre en silice, constituée de molécules de  $SiO<sub>2</sub>$ , le mode de vibration correspond à une fréquence  $\nu_{\text{mol}} = 13.2$  THz (440 cm<sup>-1</sup>).

A l'équilibre thermodynamique, les molécules de silice sont très majoritairement dans leur état fondamental de sorte que le phénomène d'interaction principal est l'excitation des molécules, conduisant donc à un décalage Stockes  $\nu - \nu_{\text{mol}}$ . Le phénomène inverse, correspondant à la désexcitation des molécules et un décalage anti-Stockes  $\nu + \nu_{\text{mol}}$ , est quant à lui beaucoup moins probable dans les conditions du TP et ne sera pas visible à l'oeil.

Contrairement aux gaz pour lesquels le décalage Raman  $(\nu_{\text{mol}})$  est parfaitement défini, la silice fondue présente une large gamme de fréquences  $\nu_{\text{mol}}$ centrées autour de 13,2 THz (figure [4.4\)](#page-72-0).

<span id="page-72-0"></span>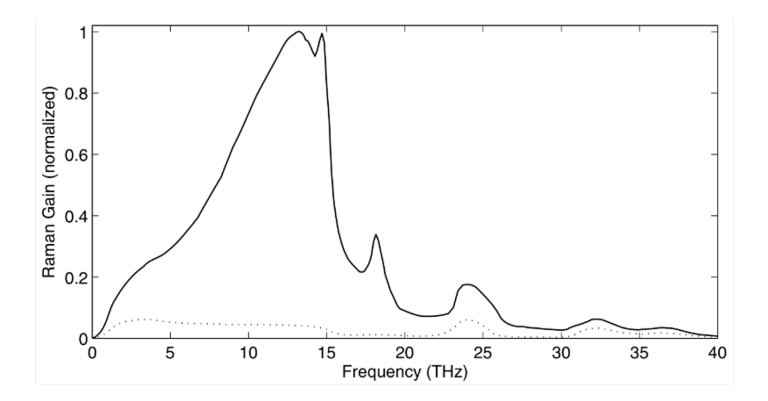

**FIGURE 4.4 –** spectre de gain Raman normalisé pour la silice

La fibre utilisée ici a une longueur de 50 m et un cœur de rayon égal à 3,3 µm. Le montage général pour cette étude est rappelé sur la figure [4.5.](#page-73-0) Toute la première partie correspond au montage des parties précédentes, avec le KTP comme cristal doubleur. Un second objectif est placé derrière le cristal non-linéaire afin de collimater le faisceau doublé. Un dernier objectif focalise

le faisceau à 532 nm dans le cœur de la fibre optique. En sortie de fibre, un objectif recollimate le faisceau et un réseau de diffraction disperse les rayons pour observer les différents ordres Raman.

<span id="page-73-0"></span>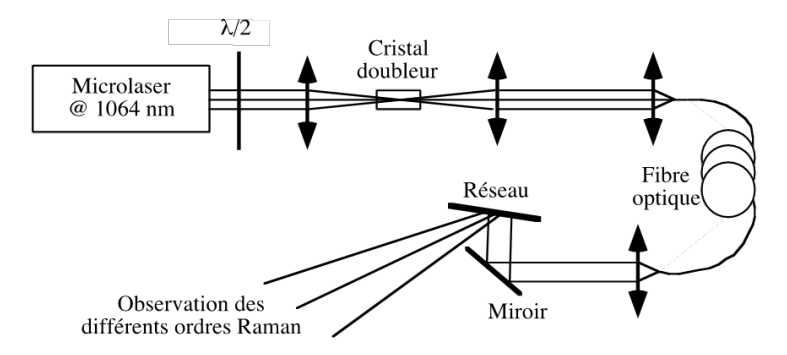

**FIGURE 4.5 –** montage expérimental pour l'observation de la conversion Raman dans une fibre optique

Le protocole du couplage du faisceau à 532 nm dans la fibre est le suivant :

- Optimiser au maximum l'efficacité du montage de doublement de fréquence pour obtenir au moins 10 mW de puissance moyenne à 532 nm.
- Régler de façon précise la collimation du faisceau après le cristal KTP à l'aide du second objectif. Pour cela, regarder la taille du faisceau le plus loin possible sur le banc d'alignement.
- Avant d'injecter dans la fibre, diminuer la puissance à la moitié (voire moins) à l'aide de la lame d'onde pour éviter de brûler la gaine la fibre lors des réglages.
- Le point de focalisation du faisceau doit se situer exactement sur la face d'entrée de la fibre au niveau du cœur. A l'aide de l'objectif de focalisation, commencer par injecter grossièrement le faisceau dans la fibre de telle sorte qu'un peu de lumière verte soit visible en sortie de la fibre.
- Choisissez un sens de déplacement de l'objectif de focalisation parallèlement à l'axe optique. Une fois l'objectif déplacé, réglez à nouveau l'injection dans la fibre. S'il y a plus de lumière en sortie, vous êtes en train de rapprocher le point de focalisation de la face d'entrée de la fibre (c'est le bon sens!). Sinon, vous êtes en train d'éloigner ce point de la face d'entrée.
- Lorsque l'optimum semble être atteint, remonter la puissance moyenne du faisceau à 532 nm à son maximum à l'aide de la lame d'onde.
- Si nécessaire, reprendre **très soigneusement** l'optimisation avec **très peu de marge de manœuvre**. A forte puissance, des réglages trop grossiers risquent d'endommager la face d'entrée de la fibre.
- **Au moindre doute, appeler l'enseignant**.

### *2. ACTIVITÉS EXPÉRIMENTALES* 73

Lorsque le réglage est effectué, on doit pouvoir observer différentes couleurs, du vert au rouge, correspondant à la conversion en cascade des signaux Stokes. On peut aisément observer cet effet de conversion en cascade en modifiant la puissance à 532 nm injectée dans la fibre à l'aide de la lame d'onde.

**Q11** Calculer la longueur d'onde théorique des signaux Stokes pour les 6 premiers ordres. Vos observations expérimentales vous semblent-elles cohérentes avec vos prévisions théoriques ?

**Q12** Comment expliquer l'élargissement spectral des différents ordres Raman à mesure que la longueur d'onde augmente ?

# **Annexe 1 : préparation**

#### **Réponse non-linéaire d'un milieu diélectrique**

Un milieu diélectrique répond à l'excitation d'un champ électromagnétique E par un champ de polarisation P. Cette polarisation est un terme source qui va lui-même émettre une onde électromagnétique s'ajoutant au champ initial. Dans le cas général, la réponse du milieu s'exprime en fonction des puissances  $n$  du champ  ${\bf E}$  et des susceptibilités  $\chi^{(n)}$  d'ordre  $n$  :

$$
\mathbf{P} = \epsilon_0 \left( \chi^{(1)} \mathbf{E} + \chi^{(2)} \mathbf{E}^2 + \chi^{(3)} \mathbf{E}^3 + \chi^{(4)} \mathbf{E}^4 + \cdots \right)
$$
(4.1)

Le premier terme décrit la réponse linéaire (proportionnelle au champ excitateur) tandis que les suivants correspondent aux réponses non-linéaires d'ordres 2, 3, 4, etc. Pour un champ E monochromatique oscillant à la pulsation  $\omega$ , le terme linéaire correspond à un rayonnement à la fréquence  $\omega$  qui s'ajoute au champ excitateur et met en évidence l'indice de réfraction du milieu  $(n=\sqrt{1+\chi^1}).$  Les termes non-linéaires  $\mathbf{E}^n$  se traduisent par une réponse du milieu aux fréquences harmoniques  $2\omega$ ,  $3\omega$ , etc. On s'arrête ici à l'ordre 2, que l'on appelle génération de seconde harmonique, ou plus simplement doublement de fréquence.

#### **Condition d'accord de phase**

Pour un doublement de fréquence efficace, il existe une condition critique appelée condition d'accord de phase. Dans le milieu non-linéaire, le vecteur d'onde de l'onde fondamentale  $k(\omega)$  définit le vecteur d'onde de la polarisation linéaire  $k_P^{(1)} = \frac{\omega}{c} n(\omega) = k(\omega)$  et celui de la polarisation non-linéaire d'ordre 2,  $k_P^{(2)} \, = \, \frac{2 \omega}{c} n(\omega)$  . On remarque bien un facteur 2 entre les deux termes, représentatif du doublement de fréquence, mais on constate aussi le même indice de réfraction, exprimé à la fréquence  $\omega$  pour les deux termes.

En revanche, une onde générée à la fréquence  $2\omega$  par la polarisation nonlinéaire se propage dans le cristal avec un vecteur d'onde  $k_{2\omega}=\frac{2\omega}{c}n(2\omega)$ . On constate que ce vecteur d'onde se distingue de celui de la polarisation d'ordre 2 par le terme d'indice de réfraction. Dans le cas général, les milieux non-linéaires sont également dispersifs, de sorte que  $n(2\omega) \, \neq \, n(\omega)$ , et donc  $k_P^{(2)}$  $k_P^{(2)} \neq k_{2\omega}$ . Ainsi, le champ doublé généré au début du cristal ne reste pas en phase avec la polarisation non-linéaire induite par le champ excitateur (cf. figure [4.6\)](#page-76-0). On a donc, en un point quelconque du cristal, un rayonnement à  $2\omega$  issu de la polarisation non-linéaire qui n'est a priori **pas en phase** avec le rayonnement à  $2\omega$  préexistant.

<span id="page-76-0"></span>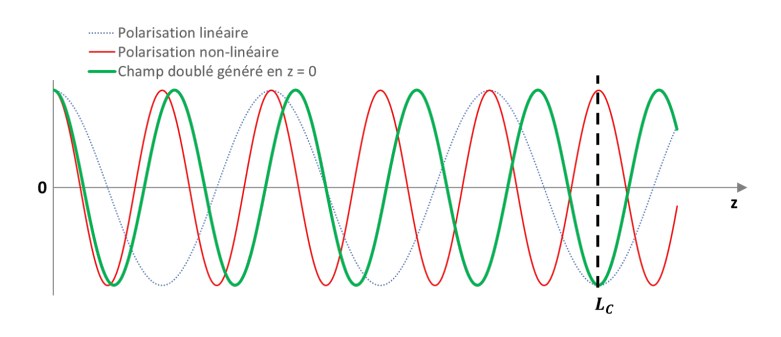

**FIGURE 4.6 –** Représentation des polarisations linéaire et nonlinéaire d'ordre 2 généré par un champ électrique intense, ainsi que le champ électrique doublé généré par la polarisation non-linéaire en  $z=0$ .

Toutes les contributions issues des différents points du cristal s'ajoutent et interfèrent, parfois même destructivement au point d'éteindre complètement la génération à  $2\omega$ . Le doublement de fréquence ne peut donc pas être généré de façon efficace. Pour éviter ce phénomène, on définit donc la condition d'accord de phase telle que  $\Delta k\ =\ k_P^{(2)}\,-\,k_{2\omega}\ =\ 0$ , ce qui revient à obtenir  $n(2\omega) = n(\omega)$  (cf. partie suivante). Dans ce cas, toutes les contributions générées en tout point du cristal interfèrent de façon constructive.

Lorsqu'il y a désaccord de phase, on remarque une longueur d'interaction particulière pour laquelle le déphasage  $\Delta\varphi = \Delta k \times z$  entre la polarisation nonlinéaire et le champ doublé généré en  $z = 0$  vaut exactement  $\pi$ . On la définit comme la longueur de cohérence du doublement de fréquence :  $L_C = \frac{\pi}{\Delta k}$  (cf figures [4.6\)](#page-76-0). Si l'on s'intéresse à l'évolution de l'intensité  $I_{2\omega}$  du champ doublé le long du cristal, on constate un premier maximum en  $z = L_{\rm C}$ , (cf figure [4.7\)](#page-77-0). En effet, au-delà de  $L_{\text{C}}$ , toutes les ondes de fréquence double générées entre  $L_{\text{C}}$ et  $2L_C$  auront exactement la phase opposée à celles qui ont été générées entre 0 et  $L_{\text{C}}$ . On a donc une diminution progressive jusqu'à une extinction parfaite du champ doublé à  $2L<sub>C</sub>$ . Le phénomène se répète périodiquement tous les  $2L<sub>C</sub>$ .

Dans le cas général, l'évolution de l'intensité du champ doublé  $I_{2\omega}$  en fonction de l'intensité du fondamental  $I_{\omega}$ , de la longueur du cristal  $z$  et du désaccord de phase ∆k en régime de faible efficacité de conversion (c'est-à-dire en considérant que l'intensité du fondamental  $I_{\omega}$  reste constante tout au long du cristal) s'exprime par la relation :

$$
I_{2\omega} \propto |\chi_{\text{eff}}^{(2)}|^2 I_{\omega}^2 z^2 \text{sinc}^2 \left(\frac{\Delta k \times z}{2}\right)
$$

$$
\propto |\chi_{\text{eff}}^{(2)}|^2 I_{\omega}^2 z^2 \left(\frac{2}{\Delta k}\right)^2 \sin^2 \left(\frac{\Delta k \times z}{2}\right)
$$

 $\chi^{(2)}_\text{eff}$  est la susceptibilité non-linéaire effective. Elle dépend des propriétés du cristal et de l'orientation du cristal par rapport à la direction de propagation. Pour un désaccord de phase donné, on retrouve bien une évolution selon  $z$  en sinus carré de l'intensité avec une période de  $2L<sub>C</sub>$ . En revanche, pour un désaccord de phase nul, le facteur en sinc devient égal à 1 et l'évolution de l'intensité  $I_{2\omega}$  est alors quadratique selon  $z$ .

<span id="page-77-0"></span>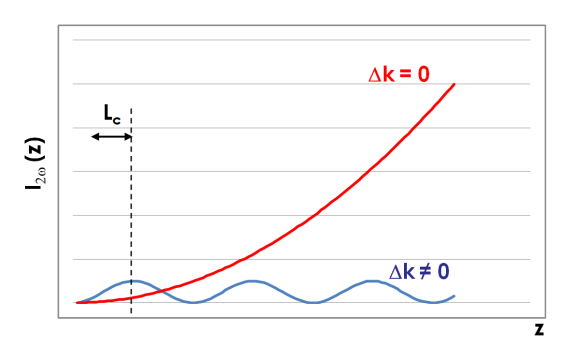

**FIGURE 4.7 –** évolution de l'intensité à 2ω le long de la direction de propagation  $z$  en cas de désaccord de phase ( $\Delta k \neq$ 0) et d'accord de phase ( $\Delta k = 0$ )

## **Accord de phase par biréfringence**

La condition d'accord de phase ne peut être obtenue que dans le cas où les indices optiques à  $\omega$  et  $2\omega$  dans le milieu non-linéaire sont égaux, ce qui n'est jamais vérifié dans les milieux isotropes du fait de la dispersion. En revanche, dans les milieux anisotropes comme les cristaux biréfringents, il est possible de propager deux ondes, ordinaire et extraordinaire, avec un indice optique différent. Cette propriété peut être utilisée judicieusement si le milieu biréfringent est également non-linéaire afin de vérifier l'accord de phase dans le cadre du doublement de fréquence. Dans ce cas, la dispersion est compensée par la biréfringence.

Dans un cristal uniaxe, d'indices ordinaire  $n_0$  et extraordinaire principal  $n_e$ , l'onde ordinaire voit l'indice  $n_0$  tandis que l'onde extraordinaire voit un indice noté  $n_e(\theta)$  compris entre  $n_0$  et  $n_e$ , en fonction de l'angle  $\theta$  entre l'axe optique du cristal (axe d'indice  $n_e$ ) et la direction de propagation du faisceau (axe défini par le vecteur d'onde  $\overrightarrow{k}$ . La valeur de l'indice  $n_e(\theta)$  est obtenu par la relation :

<span id="page-78-0"></span>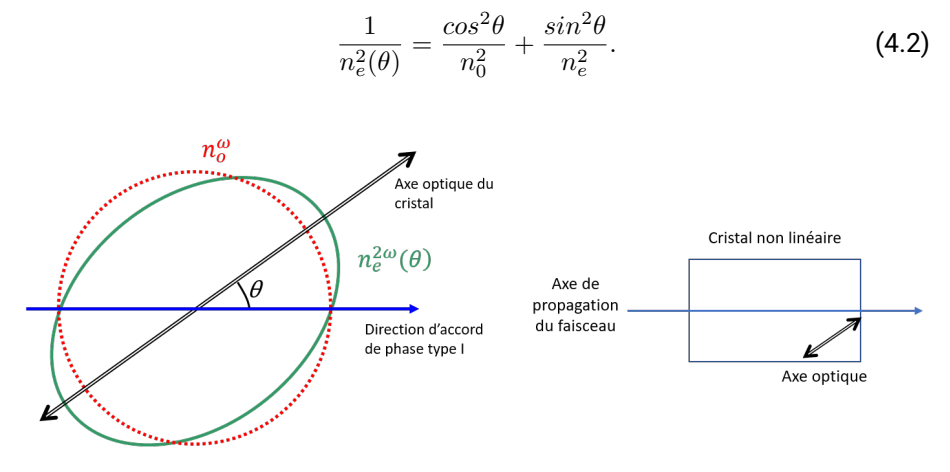

**FIGURE 4.8 –** surfaces des indices en coupe à ω et 2ω pour un cristal uniaxe négatif (gauche) et orientation du cristal par rapport à son axe optique (droite)

Pour certains cristaux biréfringents (et non-linéaires) bien choisis, il est possible de trouver un angle d'incidence  $\theta$  vérifiant l'accord de phase(cf. figure [4.8](#page-78-0) gauche). En pratique, le cristal est taillé de façon à obtenir l'accord de phase lorsque le faisceau laser fondamental est perpendiculaire à la face d'entrée du cristal. C'est donc l'axe optique du cristal qui possède un angle  $\theta$  par rapport à la normale des faces d'entrée/sortie du cristal (cf. figure [4.8](#page-78-0) droite).

## **Tolérancement sur l'accord de phase : acceptance angulaire**

L'intensité doublée  $I_{2\omega}$  est dépendante de l'accord de phase au travers du terme  $\mathrm{sinc}^2\left(\frac{\Delta k \times z}{2}\right)$ . Si on se retrouve malgré tout dans une situation où l'accord de phase n'est pas parfait, on peut se demander à quelles conditions l'efficacité de conversion reste acceptable. On définit alors une limite  $\mathrm{sinc}^2\left(\frac{\Delta k\times z}{2}\right)=$  $\frac{1}{2}$ , à la moitié du maximum accessible avec un accord de phase parfait. Cela se traduit par une condition sur le produit  $\Delta k \times z \simeq 2.78$ , sans unité. Il est important de noter la dépendance en  $z$  dans ce produit. A partir d'un désaccord de phase  $\Delta k$  bien défini, on obtient la longueur de cristal maximale pour laquelle on arrive en limite de tolérance. Un désaccord de phase deux fois plus important restreindrait donc à un cristal deux fois moins long. Inversement, à partir

d'une longueur de cristal donnée, on peut en déduire le désaccord de phase maximum tolérable.

Pour un accord de phase par biréfringence,  $\Delta k$  dépend de l'angle  $\theta$  entre l'axe optique du cristal et la direction de propagation du faisceau. On peut définir l'écart d'angle maximal ∆θ autour de la position de l'accord de phase pour que la conversion soit divisée par deux (ou encore  $\Delta k \times z \simeq 2.78$ ). On obtient ainsi le critère d'acceptance angulaire par le produit ∆θ×z, que l'on exprime en rad.m (plus généralement en mrad.cm). L'acceptance angulaire est une grandeur fixée par la nature du cristal (chacun a sa propre relation en  $\Delta\theta$  et  $\Delta k$ ) et par l'angle  $\theta$  d'accord de phase. Son calcul théorique est lié à la pente relative des surfaces des indices au niveau de l'accord de phase et on trouve généralement sa valeur dans la littérature pour une variété de cristaux non-linéaires biréfringents.

L'acceptance angulaire est critique dans une expérience de doublement de fréquence car le faisceau fondamental incident possède toujours une certaine ouverture numérique  $\alpha$  (ou divergence du point de vue d'un faisceau laser). La figure [4.9](#page-79-0) permet de comparer l'ensemble des directions contenues dans le faisceau fondamental avec les directions d'accord de phase possibles. Elle permet de comprendre pourquoi les faisceaux doublés en fréquence se présentent sous la forme de franges dans une direction déterminée (qui serait ici la verticale).

<span id="page-79-0"></span>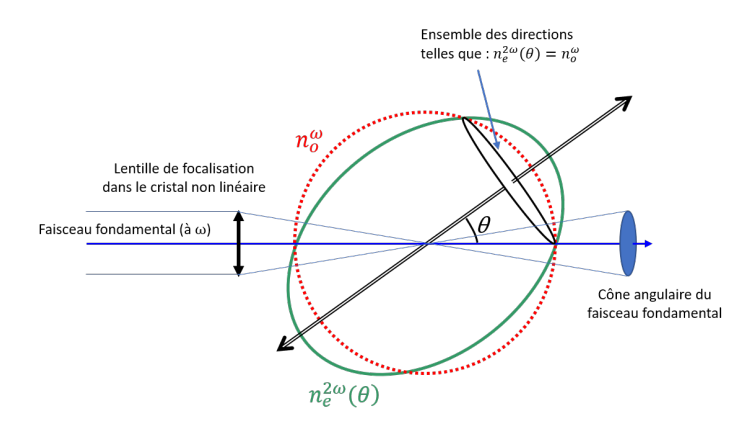

**FIGURE 4.9 –** comparaison en 3D des directions d'accord de phase et des angles compris dans le faisceau fondamental focalisé dans le cristal doubleur de fréquence

# **Doublement de type I ou II – application aux cristaux utilisés dans le TP**

Le vecteur polarisation non linéaire d'ordre 2 peut être généré à partir d'une onde fondamental avec une certaine direction de polarisation  ${\bf P}^2=\epsilon_0\chi^2{\bf E}^2.$ On parle d'accord de phase de type I. Il peut aussi être généré à partir d'une combinaison d'ondes fondamentales sur deux directions de polarisation différentes :  $\mathbf{P}^2\,=\,\epsilon_0\chi^2\mathbf{E_1}\mathbf{E_2}.$  Dans ce cas, on parle d'accord de phase de type II.

Les conditions d'accord de phase sont donc différentes selon les orientations et les possibilités offertes par les cristaux : dispersion, nature de la biréfringence (uniaxe positif ou négatif). Le tableau [4.2](#page-80-0) résume toutes les configurations possibles.

<span id="page-80-0"></span>

|                                            | Type I                              | Type II                                                    |
|--------------------------------------------|-------------------------------------|------------------------------------------------------------|
| Direction de polarisation                  | $o + o \rightarrow e$               | $o+e \rightarrow e$                                        |
|                                            | $e + e \rightarrow o$               | $o+e \rightarrow o$                                        |
| Angle entre les polarisations              | 90°                                 | $45^\circ$                                                 |
| fondamentale et doublé                     |                                     |                                                            |
| <b>Relation entre les indices</b>          | $n_{\theta}(2\omega) = n_o(\omega)$ | $n_{\theta}(2\omega) = n_o(\omega) + n_{\theta}(\omega)/2$ |
| <b>pour</b> $n(2\omega) = n(\omega)$       | $n_o(2\omega) = n_{\theta}(\omega)$ | $n_o(2\omega) = n_o(\omega) + n_{\theta}(\omega)/2$        |
| $\overline{I_{2\omega}}$ proportionnelle à | $E_o^2$                             | $E_{\alpha}E_{\theta}$                                     |
|                                            | $E^2_\theta$                        |                                                            |

**TABLE 4.2 –** Propriétés des accords de phase de types I et II

Il est à noter que les cristaux ne sont pas toujours de type I ou de type II : tout dépend de la forme de leur dispersion mais aussi de la longueur d'onde du faisceau. Certains cristaux peuvent même être utilisés dans les deux types d'accord de phase, comme le BBO à 1064 nm.

On utilise dans la première partie du TP un cristal de BBO (présenté dans sa partie dédiée du corps de texte). Son indice extraordinaire principal est plus faible que l'indice ordinaire dans le domaine de longueur d'onde considéré, ce qui en fait un cristal uniaxe négatif (cf. figure [4.10\)](#page-81-0). Le cristal du TP est taillé pour un doublage de type I en accord de phase à la longueur d'onde fondamentale de 1064 nm.

**P1** Quelles sont les directions de polarisations (ordinaire ou extraordinaire) des ondes à 1064 nm et 532 nm lorsque l'accord de phase est réalisé dans le BBO pour un doublage de type I?

<span id="page-81-0"></span>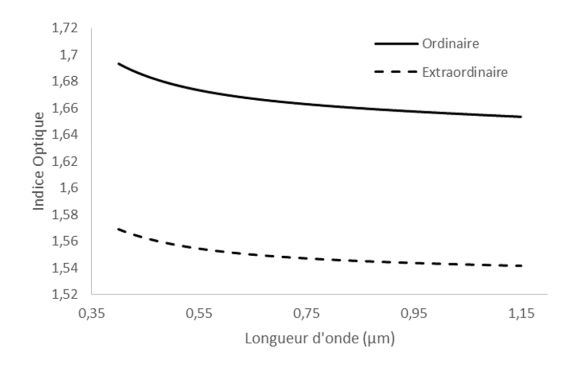

**FIGURE 4.10 –** Indices optiques ordinaire extraordinaire du BBO en fonction de la longueur d'onde